Монголбанкны Ерөнхийлөгчийн ............... оны ...... сарын ...... өдрийн ............................ тушаалын хавсралт

## **ҮНДЭСНИЙ ЦАХИМ ГҮЙЛГЭЭНИЙ ТӨВИЙН ТӨЛБӨРИЙН КАРТЫН СИСТЕМИЙН ДҮРЭМ**

# **Агуулга**

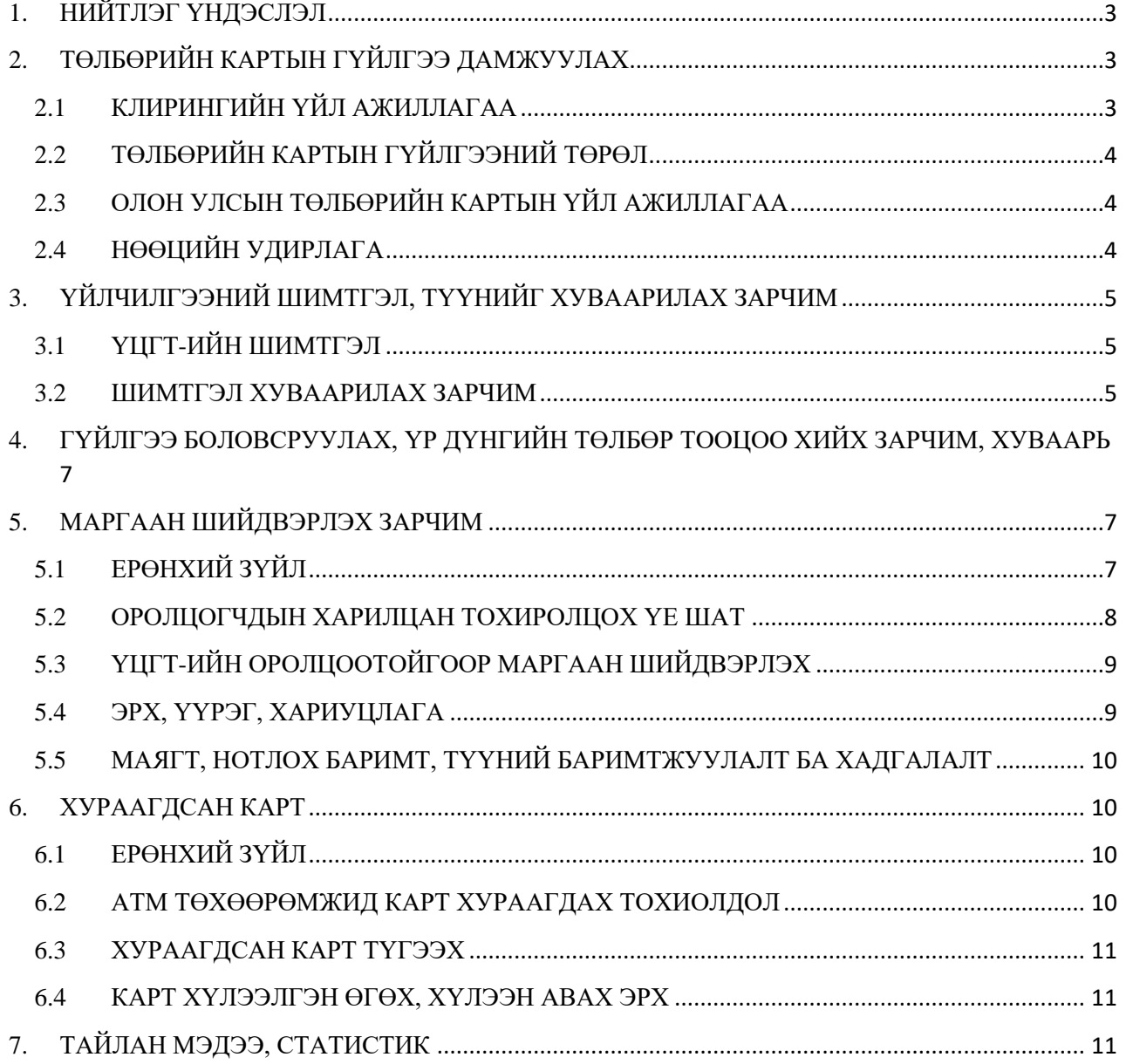

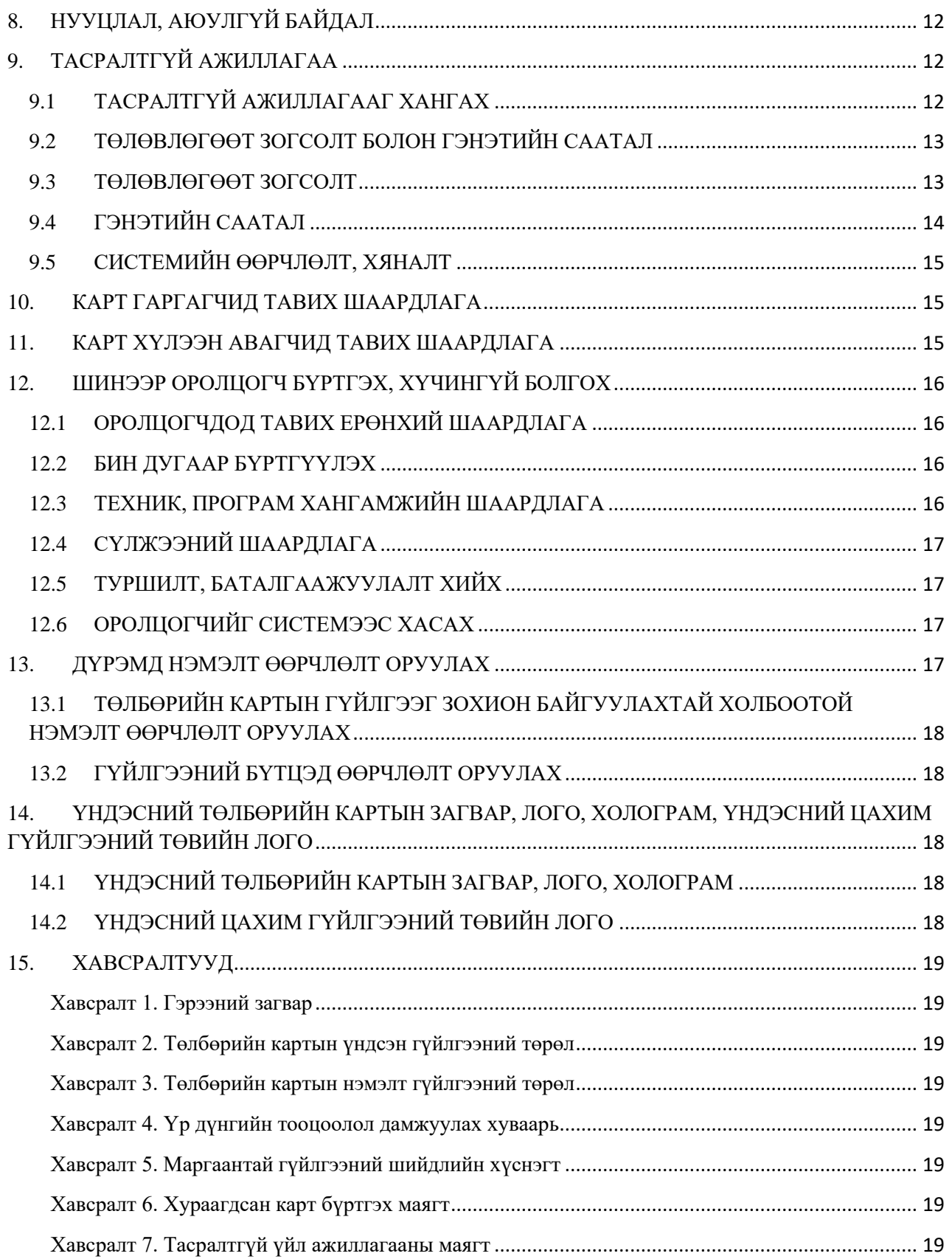

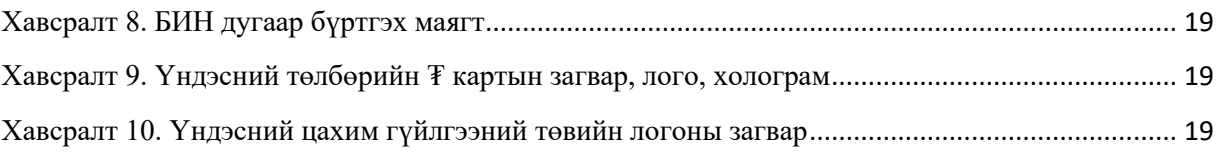

### **1. НИЙТЛЭГ ҮНДЭСЛЭЛ**

- 1.1 Энэхүү "Үндэсний цахим гүйлгээний төвийн төлбөрийн картын системийн дүрэм" ийн зорилго нь клирингийн системийн үйл ажиллагааг зохион байгуулах, нууцлал, аюулгүй байдал, тасралтгүй ажиллагааг хангахад оршино.
- 1.2 Үндэсний цахим гүйлгээний төв (ҮЦГТ)-ийн клирингийн үйл ажиллагааг зохицуулах, оролцогч хоорондын төлбөрийн картын гүйлгээг зохион байгуулахад Үндэсний төлбөрийн системийн тухай хууль, Иргэний хууль, Төв банк (Монголбанк)-ны тухай хууль, Банк, эрх бүхий этгээдийн мөнгөн хадгаламж, мөнгөн хөрөнгийн шилжүүлэг, зээлийн үйл ажиллагааны тухай хууль, Монголбанкны Ерөнхийлөгчийн баталсан "Төлбөрийн үйлчилгээ үзүүлэх, систем ажиллуулах зөвшөөрөл олгох, зөвшөөрөлтэй этгээдийн үйл ажиллагаанд хяналт тавих журам" болон бусад холбогдох актыг удирдлага болгоно.
- 1.3 Оролцогч хоорондын төлбөрийн картын гүйлгээг тасралтгүй, найдвартай гүйцэтгэхэд дэвшилтэт технологи ашиглах, нэвтрүүлэх, оролцогчийн нэвтрүүлж буй бэлэн бус төлбөрийн шинэ хэрэгслийг ашиглах боломжийг дэмжих, төлбөрийн картын гүйлгээтэй холбогдон үүсч болох эрсдэлээс урьдчилан сэргийлэх, харилцагчийн болон төлбөрийн картын мэдээллийн нууцлалыг хангахад ҮЦГТ-ийн үйл ажиллагааны зорилго оршино.
- 1.4 Энэхүү дүрмийг Монголбанкны Ерөнхийлөгчийн тушаалаар батална.

### **2. ТӨЛБӨРИЙН КАРТЫН ГҮЙЛГЭЭ ДАМЖУУЛАХ**

### 2.1 КЛИРИНГИЙН ҮЙЛ АЖИЛЛАГАА

- 2.1.1 ҮЦГТ нь оролцогч хоорондын картын гүйлгээ дамжуулах, үр дүнгийн төлбөр тооцоо боловсруулах үйл ажиллагааг эрхлэх бөгөөд **Хавсралт 1 "Төлбөрийн картын системийн оролцогчтой хамтран ажиллах гэрээ"**-г оролцогчтой байгуулна.
- 2.1.2 Оролцогч хоорондын төлбөрийн картын гүйлгээг дараах байдлаар дамжуулна.

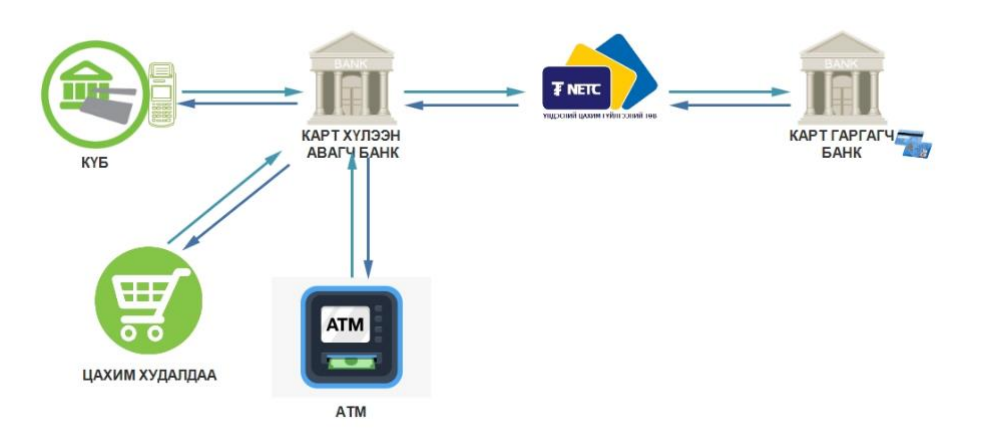

2.1.3 Оролцогч илгээсэн цахим мэдээний хариуг 30 секунд хүлээнэ. ҮЦГТ нь дамжуулсан цахим мэдээний хариуг 25 секунд хүлээнэ.

### 2.2 ТӨЛБӨРИЙН КАРТЫН ГҮЙЛГЭЭНИЙ ТӨРӨЛ

- 2.2.1 Оролцогч хоорондын төлбөрийн картын гүйлгээг **Хавсралт 2 "Төлбөрийн картын үндсэн гүйлгээний төрөл", Хавсралт 3 "Төлбөрийн картын нэмэлт гүйлгээний төрөл"**-д зааснаар үндсэн болон нэмэлт гүйлгээний төрлөөр ангилна.
- 2.2.2 **Хавсралт 2 "Төлбөрийн картын үндсэн гүйлгээний төрөл"**-ийг карт гаргагч нь өөрийн системд заавал, карт хүлээн авагч нь өөрийн терминал төрөл, системийн онцлог, үйл ажиллагааны чиглэлээс хамааран сонголтоор нэвтрүүлнэ.
- 2.2.3 **Хавсралт 3 "Төлбөрийн картын нэмэлт гүйлгээний төрөл"**-д багтсан гүйлгээг үндсэн гүйлгээний төрөлд шилжүүлэх шийдвэрийг Монголбанкны Ерөнхийлөгчийн тушаалаар баталж, системд нэвтрүүлнэ.

### 2.3 ОЛОН УЛСЫН ТӨЛБӨРИЙН КАРТЫН ҮЙЛ АЖИЛЛАГАА

- 2.3.1 ҮЦГТ нь гадаадын карт эзэмшигчдийн төлбөрийн картын гүйлгээг Монгол Улсад дамжуулан гүйцэтгэх нэгдсэн гарцыг бий болгож ажиллана.
- 2.3.2 ҮЦГТ нь оролцогчтой олон улсын төлбөрийн карт хүлээн авах гэрээ байгуулж ажиллана.

### 2.4 НӨӨЦИЙН УДИРЛАГА

- 2.4.1 Оролцогч нь Монголбанк дахь өөрийн дансанд өөрийн болон шууд бус оролцогчдын үр дүнгийн төлбөр тооцоо хийх зорилгоор барьцаа мөнгөн хөрөнгийг нөөц болгон байршуулна.
- 2.4.2 Оролцогч хоорондын төлбөр тооцоо гүйцэтгэх зорилгоор оролцогчийн Банксүлжээ дэх төлбөр тооцооны дансанд тусгаарласан эх үүсвэрийн нөөцийн хэмжээ, түүний өөрчлөлтийн талаар Картын гүйлгээний клирингийн болон

Банксүлжээ систем хооронд солилцох цахим мэдээг нөөц баталгаажуулах мэдээ гэнэ.

- 2.4.3 Оролцогчид нөөц баталгаажуулах мэдээг өдөрт 5 удаа дараах цагуудад солилцоно: 10:00, 11:30, 14:30, 15:30, 16:50.
- 2.4.4 Оролцогч нь нөөцийн хэмжээг Банксүлжээ системээр дамжуулан удирдана.
- 2.4.5 ҮЦГТ нь тухайн өдрийн төлбөрийн картын банк хоорондын гүйлгээний үр дүнгийн төлбөр тооцоог Банксүлжээ системээр гүйцэтгэнэ.
- 2.4.6 Оролцогч нь нөөцийн дутагдалд орсон тохиолдолд хүлээн авагчаас илгээж буй гүйлгээг түдгэлзүүлнэ.
- 2.4.7 Оролцогч нь нөөцийн удирдлага гүйцэтгэхэд дараах үүрэгтэй. Үүнд:
	- a) Нөөцийг зөв зохистой удирдах;
	- b) Үр дүнгийн төлбөр тооцоо хийх, мөн шимтгэлийн дүнг тооцож нөөцийн хязгаарыг тодорхойлох;
	- c) Нөөц болгон царцаасан мөнгөн хөрөнгөнөөс зөвхөн тухайн оролцогч болон түүний шууд бус оролцогчдын клирингийн систем дэх гүйлгээний үр дүнгийн төлбөр тооцоог хийх;
	- d) Өөрийн нөөцийн тухай мэдээллийг Банксүлжээ, картын системээс авах;
	- e) Банксүлжээ системд клирингийн системээр дамжих гүйлгээний нөөцөө ажлын өдөр эхлэхэд хангалттай мөнгөн дүнгээр эсхүл тухай бүр нэмэгдүүлэх.
- 2.4.8 Оролцогч нь нөөцийг удирдахад дараах үйлдлийг хийхийг хориглоно.
	- a) Тухайн өдрийн гүйлгээний үр дүнгийн төлбөр тооцоо хийх хүртэл нөөцийг чөлөөлөх;
	- b) Бусдад шилжүүлэх, зориулалтыг өөрчлөх.

### **3. ҮЙЛЧИЛГЭЭНИЙ ШИМТГЭЛ, ТҮҮНИЙГ ХУВААРИЛАХ ЗАРЧИМ**

### 3.1 ҮЦГТ-ИЙН ШИМТГЭЛ

- 3.1.1 ҮЦГТ нь амжилттай дамжуулсан төлбөрийн картын гүйлгээний шимтгэлийг "Монголбанкны үйлчилгээний хөлс, шимтгэлийн ерөнхий нөхцөл"-д заасны дагуу тооцож авна.
- 3.1.2 ҮЦГТ нь буцаалт, цуцлалт болон амжилтгүй гүйлгээнээс шимтгэл авахгүй.

#### 3.2 ШИМТГЭЛ ХУВААРИЛАХ ЗАРЧИМ

3.2.1 Карт хүлээн авагч банк, карт гаргагч банкинд ногдох шимтгэлийг хүснэгтэд заасны дагуу хуваарилна.

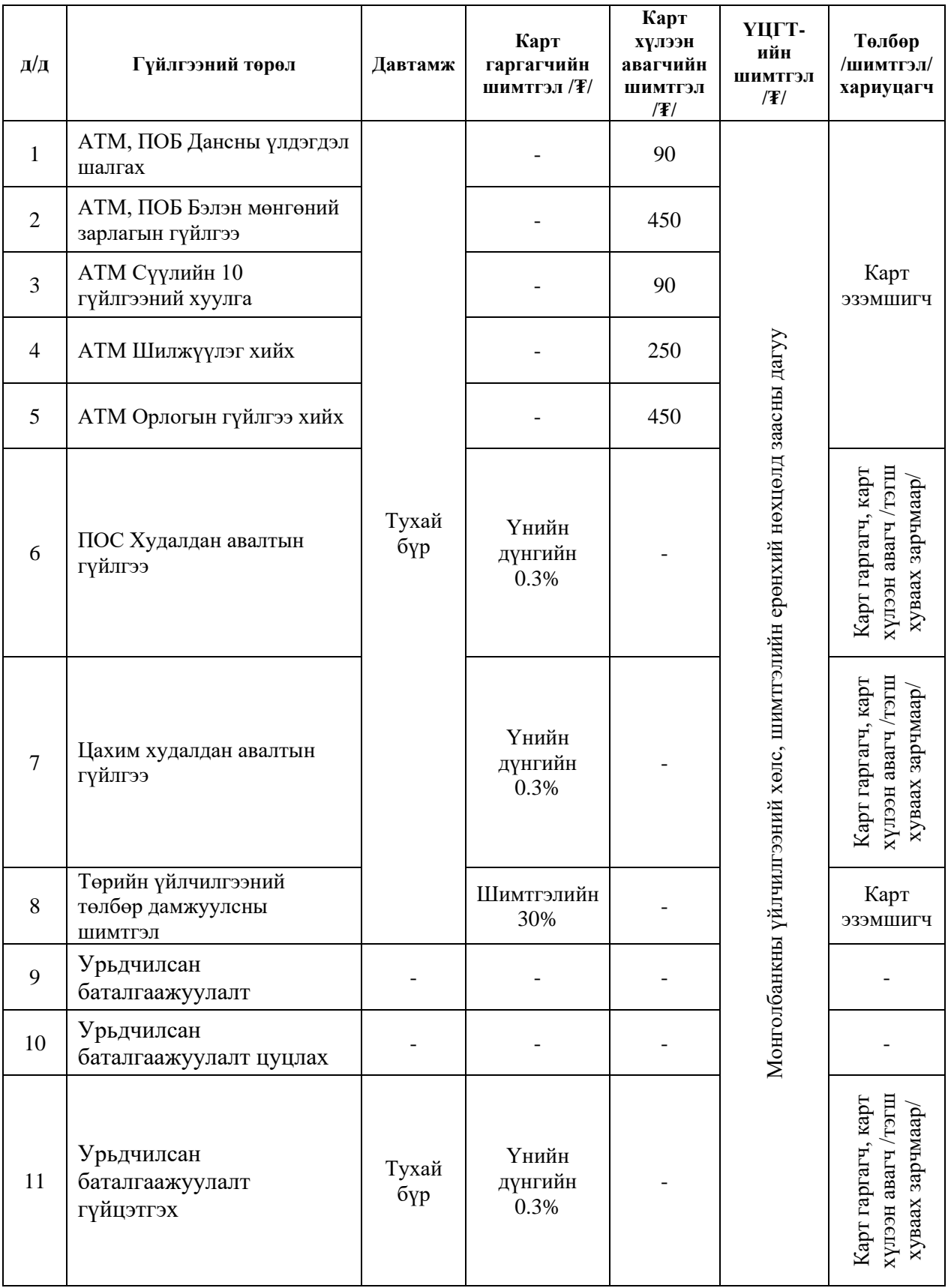

### **4. ГҮЙЛГЭЭ БОЛОВСРУУЛАХ, ҮР ДҮНГИЙН ТӨЛБӨР ТООЦОО ХИЙХ ЗАРЧИМ, ХУВААРЬ**

- 4.1.1 ҮЦГТ нь оролцогч хоорондын төлбөрийн картын гүйлгээг өөрийн системээр дамжуулан гүйцэтгэнэ.
- 4.1.2 ҮЦГТ нь оролцогч хоорондын төлбөрийн картын гүйлгээний төлбөр тооцоог харилцан суутгах зарчмаар боловсруулна.
- 4.1.3 ҮЦГТ нь үр дүнгийн тооцооллыг боловсруулж, **Хавсралт 4 "Үр дүнгийн тооцоолол дамжуулах хуваарь"**-д заасны дагуу Монголбанкны "Банксүлжээ" системд дамжуулна.

### **5. МАРГААН ШИЙДВЭРЛЭХ ЗАРЧИМ**

### 5.1 ЕРӨНХИЙ ЗҮЙЛ

- 5.1.1 ҮЦГТ-өөр дамжсан гүйлгээний маргаан шийдвэрлэх үйл ажиллагаа нь дараах үе шаттай байна. Үүнд:
- a) Оролцогчдын харилцан тохиролцох үе шат
- b) ҮЦГТ-ийн оролцоотойгоор маргаан шийдвэрлэх үе шат

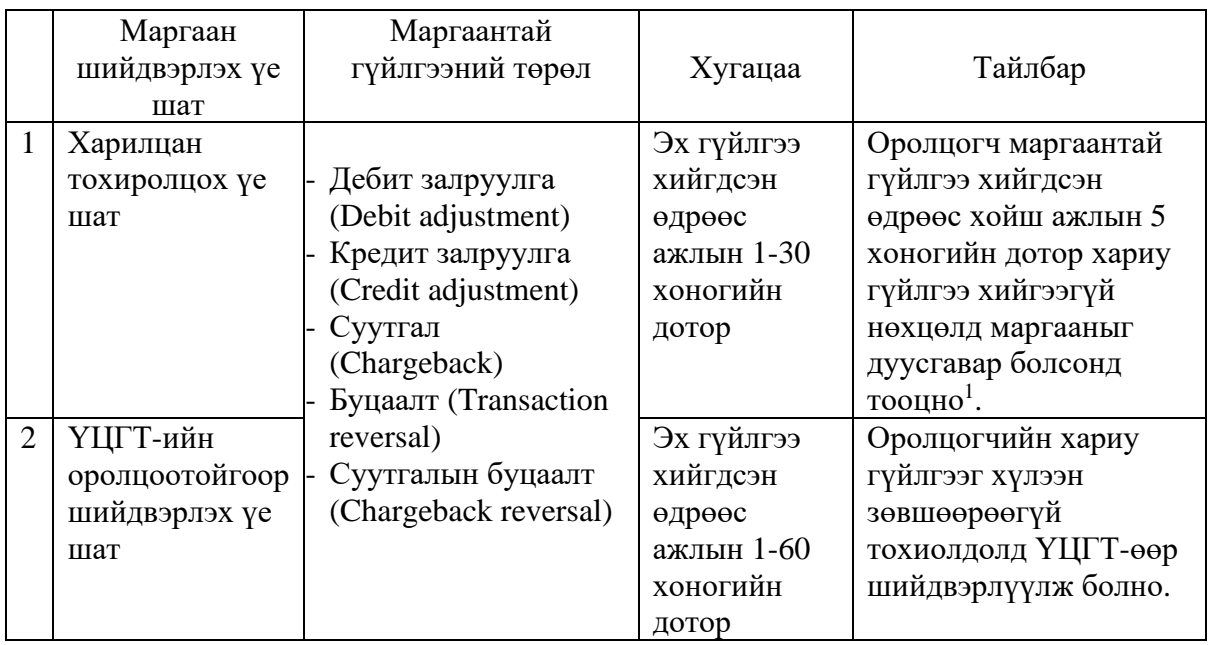

 $1$  Ажлын 5 хоногийг тооцохдоо маргаантай гүйлгээ хийгдсэн өдрийг эхний хоногоор (амралтын өдөр болон ажлын бус цагаар хийсэн маргаантай гүйлгээг дараагийн ажлын эхний өдрөөр) тооцож, сүүлийн буюу 5 дахь хоногийг тухайн ажлын өдөр дуусгавар болоход тооцно.

- 5.1.2 Оролцогч нь зөвхөн амжилттай гүйлгээнд маргаантай гүйлгээ үүсгэх боломжтой байна.
- 5.1.3 Оролцогч нь шууд бус оролцогчийн карт эзэмшигч болон КҮБ-тэй холбоотой үүссэн картын гүйлгээний маргааныг шийдвэрлэнэ.

#### 5.2 ОРОЛЦОГЧДЫН ХАРИЛЦАН ТОХИРОЛЦОХ ҮЕ ШАТ

- 5.2.1 Оролцогч нь оролцогч хоорондын төлбөрийн картын маргаантай гүйлгээг харилцан тохиролцох, зөвшилцөх зарчмаар тухайн маргааныг шийдвэрлэнэ.
- 5.2.2 Оролцогч нь маргаантай гүйлгээг шийдвэрлэх явцад өөр хоорондоо мэдээлэл солилцох (гүйлгээний нэмэлт мэдээлэл, нотлох баримт г.м.) зориулалт бүхий цахим сувгийг ажиллуулна.
- 5.2.3 Оролцогчдын харилцан тохиролцох үе шат нь эх гүйлгээ хийгдсэн өдрөөс хойш ажлын 35 хоног үргэлжилнэ.
- 5.2.4 Оролцогчид харилцан тохиролцсны үндсэн дээр хүснэгтэд заасан гүйлгээний төрлийг ашиглан маргаантай гүйлгээг шийдвэрлэнэ.

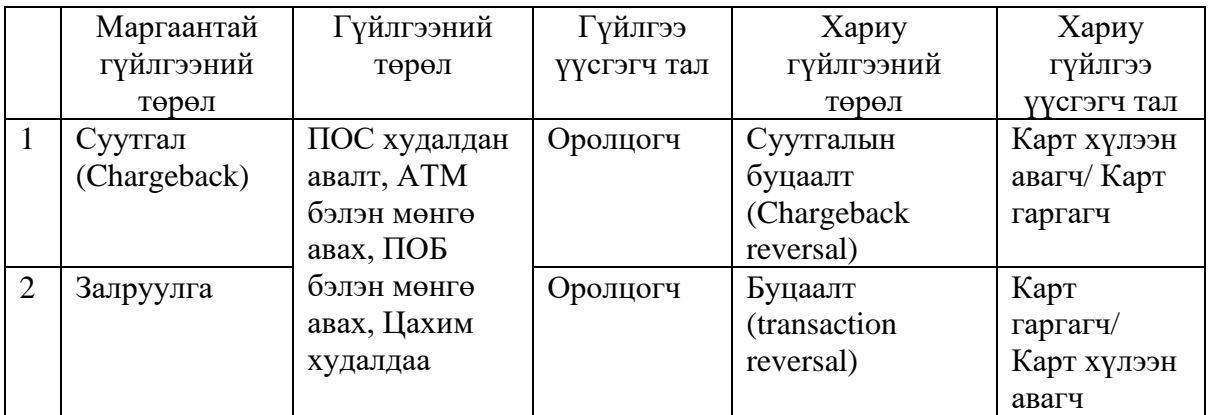

- 5.2.5 Оролцогч нь маргаантай гүйлгээг шийдвэрлэхдээ залруулгын эсвэл суутгалын гүйлгээг хийнэ.
- 5.2.6 Оролцогч нь нөгөө талын үүсгэсэн залруулгын болон суутгалын гүйлгээг эс хүлээн зөвшөөрвөл хариу гүйлгээ буюу залруулгын буцаалтын болон суутгалын буцаалтын гүйлгээг хийж болно.
- 5.2.7 Оролцогч өөрийн үүсгэсэн залруулгын эсвэл суутгалын гүйлгээг буцаах бол залруулгын буцаалтын болон суутгалын буцаалтын гүйлгээг хийж болно.
- 5.2.8 Эх гүйлгээнд залруулга эсвэл суутгалын аль нэг гүйлгээг нэг удаа үүсгэх боломжтой. Эдгээр гүйлгээ (залруулга эсвэл суутгал)-ний буцаалтын гүйлгээ хийгдсэний дараа дахин залруулгын эсвэл суутгалын гүйлгээг хийх боломж үүснэ.
- 5.2.9 Аль нэг оролцогч 5.2.6-д заасан залруулгын буцаалтын эсвэл суутгалын буцаалтын гүйлгээг эс хүлээн зөвшөөрвөл залруулгын болон суутгалын гүйлгээг дахин үүсгэх, эсвэл ажлын 1-60 хоногийн дотор ҮЦГТ-д хандаж шийдвэрлүүлж болно.
- 5.2.10 Оролцогч нь залруулгын болон суутгалын гүйлгээг хийхдээ Хавсралт 5 "Маргаантай гүйлгээний шийдлийн хүснэгт"-ийн шалтгаан заасан кодыг үнэн зөв бөглөж холбогдох нотлох баримтыг бүрдүүлнэ.
- 5.2.11 Оролцогч хоорондын харилцан тохиролцох шугамаар шийдвэрлэж буй маргаантай гүйлгээ нь шимтгэлгүй байна.
- 5.2.12 Оролцогч нь залруулгын болон суутгалын гүйлгээтэй холбоотой баримтын бүрдлийг хариуцна.
- 5.2.13 Залруулгын болон суутгалын гүйлгээг буруу гүйцэтгэснээс үүсэх эрсдэлийг оролцогч бүрэн хариуцна.

### 5.3 ҮЦГТ-ИЙН ОРОЛЦООТОЙГООР МАРГААН ШИЙДВЭРЛЭХ

- 5.3.1 Аль нэг оролцогч нь оролцогчийн үүсгэсэн хариу гүйлгээг эс хүлээн зөвшөөрсөн, мөн харилцан тохиролцох үе шатанд бусад шалтгаанаар шийдвэрлэж чадаагүй маргааныг **Хавсралт 5 "Маргаантай гүйлгээний шийдлийн хүснэгт"**-д заасан шалтгааны кодыг сонгосноор ҮЦГТ-ийн оролцоотойгоор шийдвэрлүүлж болно.
- 5.3.2 Оролцогч нь маргаантай гүйлгээг нотлох баримтын хамт эх гүйлгээ хийгдсэн өдрөөс хойш ажлын 1-60 хоногийн дотор ҮЦГТ-д ирүүлнэ.
- 5.3.3 ҮЦГТ нь маргааны хүсэлтийг хүлээн авснаас хойш ажлын 5 хоногийн дотор холбогдох гүйлгээг хийж шийдвэрлэнэ.
- 5.3.4 ҮЦГТ-ийн оролцоотой маргаан шийдвэрлүүлсний төлбөрийг "Монголбанкны үйлчилгээний хөлс, шимтгэлийн ерөнхий нөхцөд"-д заасны дагуу тооцож авна.

### 5.4 ЭРХ, ҮҮРЭГ, ХАРИУЦЛАГА

- 5.4.1 Оролцогч нь маргаантай гүйлгээний нотлох баримтыг бүрэн бүрдүүлээгүй тохиолдолд залруулга болон дебит суутгалын гүйлгээг хийх эрхгүй.
- 5.4.2 Оролцогч нь маргаантай гүйлгээний нотлох баримтыг бүрэн бүрдүүлээгүй тохиолдолд залруулга болон дебит суутгалын гүйлгээг хийхийг хориглоно.
- 5.4.3 Оролцогч нь маргаантай холбоотой нотлох баримтад агуулагдах харилцагчийн мэдээллийн нууцлалыг хадгална.
- 5.4.4 ҮЦГТ нь маргаантай гүйлгээний нотлох баримтад үндэслэн холбогдох гүйлгээг хийнэ.
- 5.4.5 ҮЦГТ нь нотлох баримт бүрдээгүй, мэдээлэл дутуу болон энэхүү дүрмийн заалтын зөрчсөн маргааныг хүлээн авч шийдвэрлэхгүй.
- 5.4.6 Оролцогч нь удаа дараа нотлох баримт дутуу, хуурамч, эргэлзээтэй байдлаар залруулга болон дебит суутгалын гүйлгээ хийсэн тохиолдолд Төлбөр тооцооны газрын улсын байцаагчид хандаж гомдол гаргах эрхтэй.
- 5.4.7 Оролцогчийн гаргасан гомдлын дагуу улсын байцаагч нь маргаантай гүйлгээний бүхий л мэдээллийг гаргуулан авах, шаардлагатай тохиолдолд газар дээр нь очиж шалгах, холбогдох арга хэмжээг авч хэрэгжүүлэх эрхтэй.

5.4.8 Оролцогч нь ҮЦГТ-ийн шийдвэрийг хүлээн зөвшөөрөөгүй тохиолдолд холбогдох хууль хяналтын бусад байгууллагад хандах эрхтэй.

### 5.5 МАЯГТ, НОТЛОХ БАРИМТ, ТҮҮНИЙ БАРИМТЖУУЛАЛТ БА ХАДГАЛАЛТ

- 5.5.1 Оролцогч нь маргаантай холбоотой гүйлгээний баримт, холбогдох маягтыг гомдол, маргаан дуусгавар болсон өдрөөс хойш АТМ, ПОС, ПОБ төхөөрөмжөөр хийгдсэн гүйлгээний лог, зураг, дүрслэл зэрэг цахим мэдээллийг ажлын 30 хоног, гүйлгээний баримт, карт эзэмшигчийн өргөдөл зэрэг цаасан нотлох баримтыг ажлын 65 хоног хадгална.
- 5.5.2 Нотлох баримт бүрдүүлэх, хадгалах, баримтжуулахтай холбоотойгоор гүйлгээний баримтад карт эзэмшигч эсхүл харилцагчийн гарын үсэг (пин кодоор баталгаажсан гүйлгээний баримтад гарын үсэг шаардахгүй), картын дугаар, зөвшөөрлийн код, гүйлгээ хийсэн огноо, КҮБ-ийн оноосон нэр тод, гаргацтай байх ёстой. Хэрэв энэхүү шаардлагыг хангаагүй тохиолдолд оролцогч нотлох баримтыг хүчингүйд тооцох эрхтэй.
- 5.5.3 Оролцогчийн маргаантай гүйлгээ хариуцсан ажилтнуудын цахим шуудангийн хаяг, гар болон суурин утасны дугаарыг ҮЦГТ-ийн цахим хуудсанд бүртгэн өөрчлөлт орох бүрд шинэчилнэ.

### **6. ХУРААГДСАН КАРТ**

### 6.1 ЕРӨНХИЙ ЗҮЙЛ

6.1.1 Оролцогчийн Улаанбаатар хотод байрлаж буй АТМ төхөөрөмжид хураагдсан төлбөрийн картыг **Хавсралт 6 "Хураагдсан карт бүртгэх маягт"**-н дагуу ҮЦГТд хүлээлгэн өгч, карт гаргагч банкинд түгээнэ.

### 6.2 AТМ ТӨХӨӨРӨМЖИД КАРТ ХУРААГДАХ ТОХИОЛДОЛ

6.2.1 Дараах тохиолдолд картыг АТМ төхөөрөмжид хураана:

а) Карт эзэмшигч нь PIN кодоо 3 удаа буруу оруулах;

б) Карт эзэмшигч нь АТМ төхөөрөмж ашиглан гүйлгээ хийсний дараа заагдсан хугацаанд багтаан төлбөрийн картаа аваагүй, авахаа мартах;

в) Төлбөрийн картаар залилан мэхлэх шинжтэй гүйлгээг хийх гэж оролдох, гээгдсэн, хулгайд алдагдсан, картын үйлчилгээний хугацаа дуусгавар болсон болон бусад алдаатай картаар гүйлгээ хийх.

6.2.2 ISO8583 стандартын дагуу бит39 хураагдсан карт дараах хариу кодтой байна:

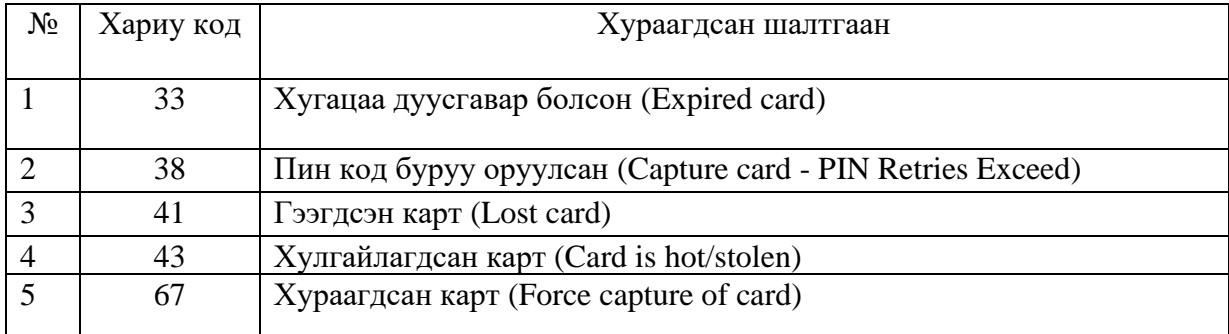

### 6.3 ХУРААГДСАН КАРТ ТҮГЭЭХ

- 6.3.1 Карт хүлээн авагч банк нь хураагдсан картын мэдээллийг АТМ төхөөрөмжөөс хураан авснаас хойш ажлын 5 өдрийн дотор (баярын болон нийтээр амрах өдөр таарсан тохиолдолд дараагийн ажлын өдөрт шилжинэ) ҮЦГТ-ийн цахим хуудсанд бүртгүүлнэ.
- 6.3.2 Карт хүлээн авагч банк нь хураагдсан картыг долоо хоногийн 1, 3, 5 дахь өдөр (баярын болон нийтээр амрах өдөр таарсан тохиолдолд дараагийн сондгой гаригт шилжинэ)-ийн 11:00 цагаас 12:00 цагийн хооронд Хураагдсан карт бүртгэх маягтын дагуу карт гаргагч банк тус бүрээр битүүмжлэн ҮЦГТ-ийн ээлжийн операторт хүлээлгэн өгнө.
- 6.3.3 Карт гаргагч банк нь 6.3.2 дугаарт заасан өдөр, хугацаанд ҮЦГТ-ийн ээлжийн оператораас карт хүлээн авагч банкны битүүмжлэн ирүүлсэн хураагдсан картыг битүүмжтэй эсэхийг шалгаж хүлээн авна.
- 6.3.4 Карт гаргагч банк нь ҮЦГТ-ийн цахим хуудсанд карт хүлээн авагч банкаас ирүүлсэн хураагдсан картыг хүлээн авсан тухай баталгаажуулах бүртгэлийг картын дугаараар тулгаж, дараагийн ажлын 1 өдрийн дотор бүртгэнэ.

### 6.4 КАРТ ХҮЛЭЭЛГЭН ӨГӨХ, ХҮЛЭЭН АВАХ ЭРХ

- 6.4.1 Оролцогч нь хураагдсан карт хүлээлгэн өгөх, хүлээн авах эрх бүхий ажилтныг томилж, ҮЦГТ-ийн цахим хуудсанд бүртгүүлж, мэдэгдэнэ.
- 6.4.2 Эрх бүхий ажилтан өөрчлөгдөх (ажилтан шинээр томилогдсон, ээлжийн амралттай, өвчтэй, чөлөөтэй байх гэх мэт) тохиолдолд түүнийг орлон ажиллах ажилтны мэдээллийг ҮЦГТ-ийн цахим хуудсанд тухай бүрт бүртгүүлж, мэдэгдэнэ.

### **7. ТАЙЛАН МЭДЭЭ, СТАТИСТИК**

7.1 Оролцогчид төлбөрийн картын гүйлгээний дараах тайланг авах боломжтой: а) Амжилттай илгээсэн гүйлгээний тайлан, карт хүлээн авагчаар б) Амжилттай илгээсэн гүйлгээний тайлан, карт гаргагчаар

- в) Нэгтгэлийн тайлан
- г) Шимтгэлийн тайлан
- 7.2 Тайлан мэдээний үнэн зөв байдлыг ҮЦГТ хариуцна.

### **8. НУУЦЛАЛ, АЮУЛГҮЙ БАЙДАЛ**

- 8.1 Оролцогч нь Монголбанк болон ҮЦГТ-өөс гаргасан нууцлал аюулгүй байдлын заавар журам, зөвлөмжийг мөрдөж ажиллана.
- 8.2 Оролцогч өөрийн систем, техник програм хангамжийн нууцлал, аюулгүй байдлыг хангана.
- 8.3 Оролцогчийн нууцлал, аюулгүй байдалд аливаа эрсдэл үүссэн тохиолдолд ҮЦГТ нь өөрийн цахим хуудсаар дамжуулан бусад оролцогчдод мэдэгдэнэ.
- 8.4 Оролцогч гүйлгээ илгээхээс өмнөх, дамжуулах болон хүлээн авснаас хойшхи аюулгүй байдал, нууцлалыг бүрэн хариуцна.
- 8.5 Оролцогч клирингийн системээр дамжин хийгдэж байгаа төлбөрийн мэдээ, гүйлгээний цахим мэдээг чанд нууцална.
- 8.6 Оролцогч нь жил тутам ҮЦГТ-тэй "HSM"-ийн түлхүүрийг солилцоно.

### **9. ТАСРАЛТГҮЙ АЖИЛЛАГАА**

### 9.1 ТАСРАЛТГҮЙ АЖИЛЛАГААГ ХАНГАХ

- 9.1.1 Оролцогч нь клирингийн системийн сүлжээний тасралтгүй, найдвартай ажиллагаа, тавигдсан нөхцөл, шаардлагыг хангаж, түүнтэй холбогдон гарсан системийн саатлыг шийдвэрлэж ажиллана.
- 9.1.2 Оролцогч нь ҮЦГТ болон бусад оролцогчийн системд нөлөөлж болохуйц өөрчлөлтийг хийхдээ туршилтын орчинд гүйцэтгэн баталгаажуулсан байна.
- 9.1.3 Оролцогчийн үндсэн болон нөөц төв нь "Төлбөрийн системд мөрдөх мэдээллийн технологийн тасралтгүй, найдвартай ажиллагааны журам"-ын шаардлагыг хангасан байна.
- 9.1.4 Оролцогч нь клирингийн системийн тасралтгүй ажиллагааг хангах үүднээс мэдээлэл солилцох зорилгоор мэдээллийн технологи болон төлбөрийн картын гүйлгээг хариуцсан албан тушаалтан болон тэдгээрийг орлох албан тушаалтны нэрсийн жагсаалт, холбоо барих утас зэргийг ҮЦГТ-д албан ёсоор хүргүүлж, өөрчлөлт орох бүрт мэдэгдэнэ.
- 9.1.5 Төлөвлөгөөт зогсолт болон гэнэтийн саатлын талаарх мэдээллийг **Хавсралт 7 "Тасралтгүй үйл ажиллагааны маягт"**-д заасан маягтын дагуу бөглөж ҮЦГТийн цахим хуудсаар дамжуулан оролцогчдод мэдэгдэнэ.

### 9.2 ТӨЛӨВЛӨГӨӨТ ЗОГСОЛТ БОЛОН ГЭНЭТИЙН СААТАЛ

- 9.2.1 Оролцогч нь урьдчилан төлөвлөсөн засвар, үйлчилгээ хийх зорилгоор картын сүлжээний үйл ажиллагааг хэсэгчлэн болон бүрэн зогсоохыг төлөвлөгөөт зогсолт гэнэ.
- 9.2.2 Картын сүлжээний үйл ажиллагаа 2 минутаас дээш хугацаагаар, төлөвлөгөөт бусаар хэсэгчлэн болон бүрэн зогсохыг гэнэтийн саатал гэнэ.
- 9.2.3 Оролцогчдын гэнэтийн саатлын хугацаа 1 (нэг) сард тухайн системийн нийт ажиллах цагийн 0.1%-иас илүүгүй, төлөвлөгөөт зогсолтын хугацаа нэг сард 4 цагаас илүүгүй байна.
- 9.2.4 ҮЦГТ нь оролцогчийн төлөвлөгөөт зогсолт, гэнэтийн саатлын хугацааны тайланг оролцогчийн хүсэлтээр гаргаж өгнө.
- 9.2.5 Төлөвлөгөөт зогсолт, гэнэтийн саатал нь дараах шалтгаантай байх ба оролцогч нь дор заасан шалтгааны кодыг ашиглана. Үүнд:

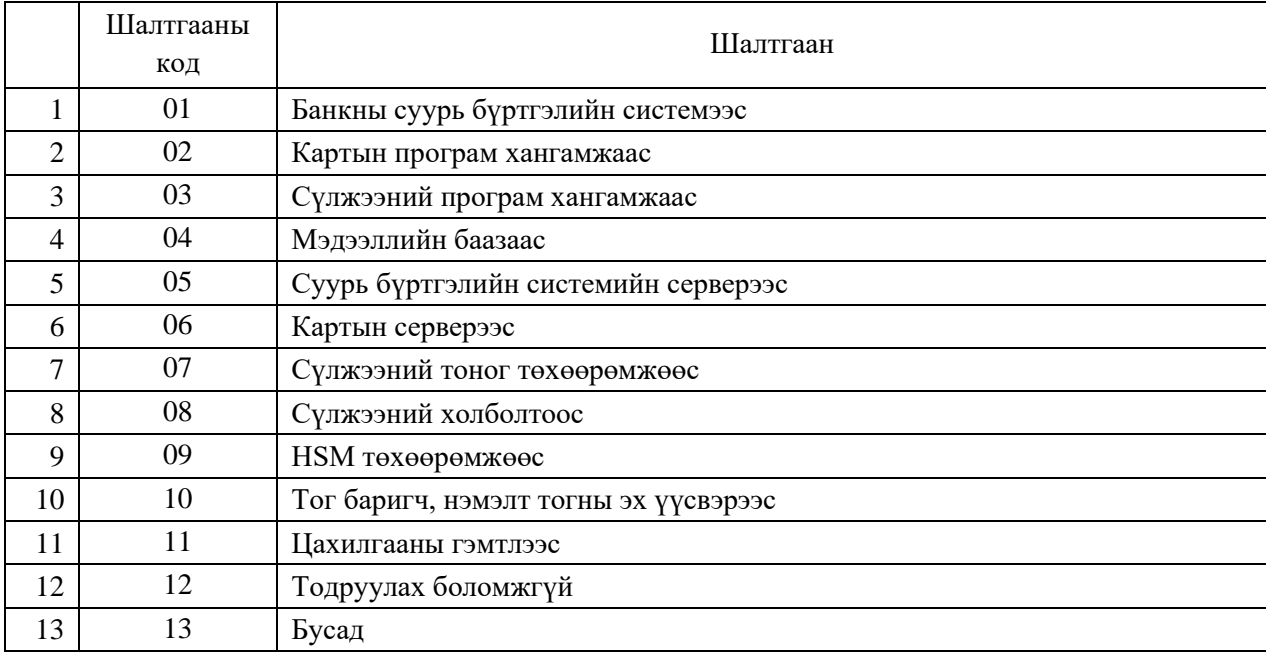

### 9.3 ТӨЛӨВЛӨГӨӨТ ЗОГСОЛТ

9.3.1 Оролцогч нь дараах шаардлагыг биелүүлж ажиллана:

а) Төлөвлөгөөт зогсолт нэг удаад 30 минут хүртэлх хугацаанд үргэлжлэх бөгөөд төлөвлөгөөт зогсолтыг 1-ээс доошгүй цагийн өмнө Хавсралт 7-д заасан Маягт 1-н дагуу ҮЦГТ–ийн цахим хуудсанд бүртгүүлснээр хийж болно.

б) Төлөвлөгөөт зогсолт 30 минутаас дээш хугацаатай үргэлжлэх бол 24 цагийн өмнө Хавсралт 7-д заасан Маягт 1-н дагуу ҮЦГТ-ийн цахим хуудсанд бүртгүүлснээр шөнийн 01 цагаас 06 цагийн хооронд хийж гүйцэтгэнэ.

в) Төлөвлөгөөт зогсолтын нийт хугацаа сард 4 цагаас илүүгүй байна. Хэрэв 4 цагаас дээш хугацаанд төлөвлөгөөт зогсолт хийх бол үйл ажиллагааг нөөц төврүү шилжүүлэх ба Монголбанкны Төлбөр тооцооны газарт 24 цагийн өмнө албан ёсоор мэдэгдэнэ.

- 9.3.2 ҮЦГТ нь 9.3.1-н а)-д заасан төлөвлөгөөт зогсолтын мэдээллийг тухай бүр, 9.3.1-н б)-д заасан төлөвлөгөөт зогсолтын мэдээллийг 3-12 цагийн дотор Хавсралт 7-д заасан Маягт 2-н дагуу өөрийн цахим хуудсаар дамжуулан бусад оролцогчдод мэдэгдэнэ.
- 9.3.3 Энэхүү дүрмийн 9.3.1-д заасан шаардлагыг хангаагүй зогсолтыг гэнэтийн саатал гэж тооцно.
- 9.3.4 Оролцогч нь төлөвлөгөөт зогсолт эхлэх огноо, цагийг өөрчлөх бол 3-аас 12 цагийн өмнө Хавсралт 7-д заасан Маягт 3-н дагуу ҮЦГТ-ийн цахим хуудсаар дамжуулан бусад оролцогчдод мэдэгдэнэ.
- 9.3.5 Оролцогч нь төлөвлөгөөт зогсолт дуусах цагийг биелэлтээр өөрчлөх бол тухай бүр Хавсралт 7-д заасан Маягт 3-н дагуу ҮЦГТ-ийн цахим хуудсаар дамжуулан бусад оролцогчдод мэдэгдэнэ.

### 9.4 ГЭНЭТИЙН СААТАЛ

- 9.4.1 Гэнэтийн саатлын үед тухайн энэхүү зааврын 9.4.2 дахь заалтын дагуу оролцогч нь ҮЦГТ-д, 9.4.3 дахь заалтын дагуу ҮЦГТ нь оролцогчид нэн даруй мэдэгдэж, холбогдох арга хэмжээг авна.
- 9.4.2 Оролцогч нь өөрийн төлбөрийн картын үйл ажиллагаанд гэнэтийн саатал гарсан тохиолдолд нэн даруй арга хэмжээ авч саатлын талаарх мэдэгдлийг дор дурдсан байдлаар тус бүрд нь ҮЦГТ-д ирүүлнэ. Үүнд:

а) Утсаар 10 минутын дотор

б) ҮЦГТ-ийн үүсгэсэн<sup>2</sup> Хавсралт 7-д заасан Маягт 1-г цахим хуудсанд 1 цагийн дотор бөглөж

9.4.3 ҮЦГТ нь оролцогчдын төлбөрийн картын үйл ажиллагаанд гарсан аливаа гэнэтийн саатлын тухай картын сүлжээний бусад оролцогчдод мэдэгдэл хийхдээ дор дурдсан байдлаар хийнэ. Үүнд:

а) Утсаар 10 минутын дотор

- б) Цахим хуудсаар 1 цагийн дотор Хавсралт 7-д заасан Маягт 2-н дагуу
- 9.4.4 ҮЦГТ нь өөрийн төлбөрийн картын үйл ажиллагаанд гэнэтийн саатал гарсан тохиолдолд нэн даруй арга хэмжээ авч саатлын талаарх мэдэгдлийг дор дурдсан байдлаар оролцогчдод хүргүүлнэ.

а) Утсаар 10 минутын дотор

б) Цахим хуудсаар 1 цагийн дотор Хавсралт 7-д заасан Маягт 1-н дагуу.

<sup>&</sup>lt;sup>2</sup> Картын сүлжээний оролцогчийн гэнэтийн саатлын үед ҮЦГТ нь тасралтын эхэлсэн, дууссан хугацааг бүртгэн Маягт 1-ийг тухайн оролцогчийн нэр дээр үүсгэнэ.

### 9.5 СИСТЕМИЙН ӨӨРЧЛӨЛТ, ХЯНАЛТ

- 9.5.1 Оролцогч нь бусад оролцогчийн хэвийн үйл ажиллагаанд нөлөөлж болохуйц системийн өөрчлөлтийг хийх тохиолдолд өөрчлөлт оруулахаас ажлын 15 (арван тав) болон түүнээс доошгүй хоногийн өмнө тухайн өөрчлөлтийн талаарх албан ёсны мэдэгдэл, холбогдох зааврыг оролцогчид хүргүүлнэ.
- 9.5.2 ҮЦГТ нь оролцогч хоорондын клирингийн системд оруулах өөрчлөлтийг хэрэгжүүлэхээс өмнө оролцогчтой хамтран туршиж, хяналт тавина.
- 9.5.3 Оролцогч нь клирингийн системд өөрчлөлт орох үед мэдээлэл солилцох зорилгоор мэдээллийн технологи болон төлбөрийн картын гүйлгээг хариуцсан албан тушаалтан болон тэдгээрийг орлох албан тушаалтны нэрсийн жагсаалт, холбоо барих утас зэргийг ҮЦГТ-д албан ёсоор хүргүүлж, өөрчлөлт орох бүрт мэдэгдэнэ.
- 9.5.4 Оролцогч нь нөөц сүлжээ, түүний найдвартай ажиллагаа, тоног төхөөрөмжийн бэлэн байдлыг жилд нэгээс доошгүй удаа туршин баталгаажуулна.

#### **10. КАРТ ГАРГАГЧИД ТАВИХ ШААРДЛАГА**

- 10.1.1 Карт гаргагч нь клирингийн төвийн өмнө дараахь үүрэг хүлээнэ:
	- а) Хамтран ажиллах гэрээ байгуулах, түүнийг даган мөрдөх;
	- б) Клирингийн төвийн шимтгэл хуваах зарчмыг даган мөрдөх;
	- в) Клирингийн төвөөр дамжсан картын гүйлгээний маргааныг заасан хугацаанд багтаан шийдвэрлэх;
	- г) Картын БИН-г гэрээнд заасан хугацаанд бүртгүүлэх;
	- д) Картын гүйлгээнд гэрээнд заасан хугацааны дагуу хариу өгөх;
	- е) Клирингийн төвөөс тавих техник технологийн шаардлагыг хангаж ажиллах, техник технологийн өөрчлөлт орсон тохиолдолд туршилт хийж дүгнэлт гаргуулах.

#### **11. КАРТ ХҮЛЭЭН АВАГЧИД ТАВИХ ШААРДЛАГА**

- 11.1.1 Карт хүлээн авагч нь клирингийн төвийн өмнө дараахь үүрэг хүлээнэ:
	- а) Хамтран ажиллах гэрээ байгуулах, түүнийг даган мөрдөх;
	- б) Клирингийн төвийн тогтоосон КҮБ-ын шимтгэл хуваах зарчмыг мөрдөх;
	- в) Клирингийн төвөөр дамжсан картын гүйлгээний маргааныг гэрээнд заасан хугацаанд багтаан шийдвэрлэх;
	- г) Картын БИН-г гэрээнд заасан хугацаанд бүртгэх;
- е) Клирингийн төвөөс тавих техник технологийн шаардлагыг хангаж ажиллах, техник технологийн өөрчлөлт орсон тохиолдолд туршилт хийж, дүгнэлт гаргуулах;
- ё) Шинээр суурилуулж байгаа болон өөрчлөлт хийж байгаа цахим мэдээ үүсгэгчид ҮЦГТ-өөс ашиглалтын дүгнэлт авах (цахим мэдээ үүсгэгчийн загварыг тестэлнэ);
- ж) Цахим мэдээ үүсгэгч дээр ҮЦГТ-ийн логог карт эзэмшигчид харагдахуйцаар байршуулах;

### **12. ШИНЭЭР ОРОЛЦОГЧ БҮРТГЭХ, ХҮЧИНГҮЙ БОЛГОХ**

### 12.1 ОРОЛЦОГЧДОД ТАВИХ ЕРӨНХИЙ ШААРДЛАГА

- 12.1.1 ҮЦГТ нь Монголбанкнаас зөвшөөрөл авсан клиринг, карт гаргагч, карт хүлээн авагчийг клирингийн системийн оролцогчоор бүртгэнэ.
- 12.1.2 ҮЦГТ нь оролцогчид өөрийн програм хангамж, хүний нөөцийн дэмжлэг үзүүлэх бөгөөд Монголбанкнаас зөвшөөрөл авсан карт гаргагч, карт хүлээн авагчийг клирингийн системийн дэд оролцогчоор бүртгэнэ.
- 12.1.3 ҮЦГТ нь дэд оролцогчтой харилцах харилцааг систем бүрэн бэлэн болох үед тусгайлан байгуулсан гэрээгээр зохицуулна.
- 12.1.4 БИН дугаар бүртгүүлэх, өөрчлөлт оруулахад **Хавсралт 8 "БИН дугаар бүртгэх маягт"**-н дагуу ҮЦГТ-ийн цахим хуудсаар дамжуулан бүртгүүлнэ.

### 12.2 БИН ДУГААР БҮРТГҮҮЛЭХ

- 12.2.1 Карт гаргагч банк нь өөрийн болон шууд бус оролцогчийн БИН дугаарыг шинээр бүртгүүлэх, өөрчлөлт оруулахдаа БИН дугаар хүчинтэй болох хугацаанаас хуанлийн 7 хоногийн өмнө Хавсралт 8-д заасан Маягт 1-г ҮЦГТ-ийн цахим хуудсанд бөглөнө.
- 12.2.2 ҮЦГТ нь шинээр бүртгүүлсэн БИН дугаарыг ажлын нэг хоногийн дотор өөрийн системд хүлээн авахад бэлэн болгож, Хавсралт 8-д заасан Маягт 2-н дагуу өөрийн цахим хуудсаар дамжуулан карт хүлээн авагч банкинд мэдэгдэнэ.
- 12.2.3 Карт хүлээн авагч банк нь ҮЦГТ-ийн цахим хуудсанд шинээр бүртгэгдсэн БИН дугаарыг хүчинтэй болох хугацаанаас өмнө өөрийн картын системд хүлээж авахад бэлэн болгож Хавсралт 8-д заасан Маягт 3-н дагуу ҮЦГТ-ийн цахим хуудсанд бүртгүүлж, бусад оролцогчдод мэдэгдэнэ.
- 12.3 ТЕХНИК, ПРОГРАМ ХАНГАМЖИЙН ШААРДЛАГА
- 12.3.1 Оролцогч нь төлбөрийн картын гүйлгээг дамжуулахдаа олон улсын санхүүгийн мэдээний ISO8583 стандартын дагуу гүйцэтгэнэ.
- 12.3.2 Оролцогч нь төлбөрийн картын дараах стандарт болон Монголбанкнаас гаргасан шаардлагыг мөрдөж ажиллана.Үүнд:
	- ISO 4909
	- ISO 7811-3
	- ISO 7812-1
	- ISO 7812-2
	- ISO 7813

### 12.4 СҮЛЖЭЭНИЙ ШААРДЛАГА

- 12.4.1 Оролцогчийн үндсэн төвийг ҮЦГТ-ийн үндсэн төвтэй үндсэн ба нөөц шугамаар шууд холбосон байх шаардлагатай. Үндсэн болон нөөц шугам нь шилэн кабелийн холболт байна.
- 12.4.2 Оролцогч нь өөрийн сүлжээний нууцлалыг хангаж ажиллана.
- 12.4.3 Оролцогчийн ҮЦГТ-тэй холбогдсон үндсэн болон нөөц сүлжээний холболт нь хоорондоо автоматаар шилждэг байна.
- 12.4.4 Оролцогчийн сүлжээний төхөөрөмж нь ҮЦГТ-ийн сүлжээний төхөөрөмжтэй нийцэж ажиллах боломжтой байна.
- 12.4.5 Оролцогч нь үндсэн болон тестийн сүлжээний орчныг тусгаарласан байдлаар зохион байгуулна.

### 12.5 ТУРШИЛТ, БАТАЛГААЖУУЛАЛТ ХИЙХ

12.5.1 Оролцогч нь клирингийн системийн оролцогчоор элсэхээс өмнө, мөн шинэ үйлчилгээ нэвтрүүлэх тохиолдолд ҮЦГТ-өөс гаргасан туршилтын төлөвлөгөөг баримталж, техник, програм хангамжийн туршилтыг ҮЦГТ-тэй хамтран гүйцэтгэж, хоёр талаас баталгаажуулсан байна.

### 12.6 ОРОЛЦОГЧИЙГ СИСТЕМЭЭС ХАСАХ

12.6.1 Оролцогчийн карт гаргах, хүлээн авах зөвшөөрлийг Монголбанкнаас түдгэлзүүлсэн болон хүчингүй болгосон тохиолдолд ҮЦГТ нь оролцогчийг өөрийн бүртгэлээс хасна.

### **13. ДҮРЭМД НЭМЭЛТ ӨӨРЧЛӨЛТ ОРУУЛАХ**

### 13.1 ТӨЛБӨРИЙН КАРТЫН ГҮЙЛГЭЭГ ЗОХИОН БАЙГУУЛАХТАЙ ХОЛБООТОЙ НЭМЭЛТ ӨӨРЧЛӨЛТ ОРУУЛАХ

- 13.1.1 Төлбөрийн системийн эрх зүйн орчны өөрчлөлт, техник, програм хангамжийн шинэчлэл зэрэг хүчин зүйлээс шалтгаалж дүрэмд нэмэлт, өөрчлөлт орох бөгөөд Монголбанкны Ерөнхийлөгчийн тушаалаар батална.
- 13.1.2 Энэхүү дүрэмд нэмэлт өөрчлөлт орох нөхцөлд оролцогчид урьдчилан мэдэгдэж, санал авах бөгөөд ирүүлсэн саналыг харилцан тохиролцож, дүрэмд тусгана.

### 13.2 ГҮЙЛГЭЭНИЙ БҮТЦЭД ӨӨРЧЛӨЛТ ОРУУЛАХ

- 13.2.1 ҮЦГТ-өөс шинэ үйлчилгээ, технологи нэвтрүүлэх зорилгоор гүйлгээний бүтцэд өөрчлөлт оруулах тохиолдолд үндсэн системд нэвтрүүлэхээс ажлын 45 хоногийн өмнө оролцогчдод мэдэгдэнэ.
- 13.2.2 ҮЦГТ нь шинэчлэгдсэн мессежний бүтцэд тохирсон туршилтын төлөвлөгөөг боловсруулж, оролцогчид ажлын 30 хоногоос доошгүй хугацааны өмнө хүргүүлэх бөгөөд дээрх хугацаанд оролцогч туршилтыг ҮЦГТ-тэй хамтран гүйцэтгэж, баталгаажуулсан байна.

### **14. ҮНДЭСНИЙ ТӨЛБӨРИЙН КАРТЫН ЗАГВАР, ЛОГО, ХОЛОГРАМ, ҮНДЭСНИЙ ЦАХИМ ГҮЙЛГЭЭНИЙ ТӨВИЙН ЛОГО**

### 14.1 ҮНДЭСНИЙ ТӨЛБӨРИЙН КАРТЫН ЗАГВАР, ЛОГО, ХОЛОГРАМ

14.1.1 Үндэсний төлбөрийн ₮ картын загвар, лого, холограмыг Хавсралт 9-т заасны дагуу баримтална.

### 14.2 ҮНДЭСНИЙ ЦАХИМ ГҮЙЛГЭЭНИЙ ТӨВИЙН ЛОГО

14.2.1 Үндэсний цахим гүйлгээний төвийн логоны байршил, загварыг Хавсралт 10-т заасны дагуу баримтална.

#### **15. ХАВСРАЛТУУД**

**Хавсралт 1. Гэрээний загвар**

**Хавсралт 2. Төлбөрийн картын үндсэн гүйлгээний төрөл**

**Хавсралт 3. Төлбөрийн картын нэмэлт гүйлгээний төрөл**

**Хавсралт 4. Үр дүнгийн тооцоолол дамжуулах хуваарь**

**Хавсралт 5. Маргаантай гүйлгээний шийдлийн хүснэгт** 

**Хавсралт 6. Хураагдсан карт бүртгэх маягт** 

**Хавсралт 7. Тасралтгүй үйл ажиллагааны маягт**

**Хавсралт 8. БИН дугаар бүртгэх маягт**

**Хавсралт 9. Үндэсний төлбөрийн ₮ картын загвар, лого, холограм**

**Хавсралт 10. Үндэсний цахим гүйлгээний төвийн логоны загвар**

#### **БАТЛАВ.**

Монголбанк

**БАТЛАВ.**

Гүйцэтгэх захирал

..............................

/........................../

..............................

/........................../

### **ТӨЛБӨРИЙН КАРТЫН СИСТЕМИЙН ОРОЛЦОГЧТОЙ ХАМТРАН АЖИЛЛАХ ГЭРЭЭ**

20... оны ... дүгээр сарын Дугаар: ..... Улаанбаатар ...-ний өдөр хот

Энэхүү "Төлбөрийн картын системийн оролцогчтой хамтран ажиллах гэрээ" (цаашид "Гэрээ" гэх)-г нэг талаас Монголбанкыг төлөөлж .......................... (цаашид "........" гэх), нөгөө талаас ............................ (цаашид "оролцогч" гэх) нар нь Үндэсний төлбөрийн системийн тухай хууль, Үндэсний цахим гүйлгээний төвийн төлбөрийн картын системийн дүрмийг үндэслэн дараах нөхцөлөөр харилцан тохиролцов.

### **Нэг. Нийтлэг үндэслэл**

- 1.1 Энэхүү гэрээний зорилго нь оролцогч хоорондын төлбөрийн картын гүйлгээг тасралтгүй, найдвартай гүйцэтгэхтэй холбоотой Монголбанкны Үндэсний цахим гүйлгээний төв /цаашид ҮЦГТ гэх/ болон оролцогч (хамтад нь "талууд" гэх)- хооронд үүсэх харилцаа, тэдгээрийн эрх, үүрэг, хүлээх хариуцлагыг тодорхойлоход оршино.
- 1.2 Гэрээгээр зохицуулах харилцаанд Монгол Улсын Иргэний хууль, Төв банк (Монголбанк)-ны тухай хууль, Банкны тухай хууль, Банк, эрх бүхий хуулийн этгээдийн мөнгөн хадгаламж, мөнгөн хөрөнгийн шилжүүлэг, зээлийн үйл ажиллагааны тухай хууль, Мөнгө угаах болон терроризмыг санхүүжүүлэхтэй тэмцэх тухай хууль, Үндэсний

төлбөрийн системийн тухай хууль болон холбогдох бусад хууль тогтоомжууд, "Төлбөрийн картын журам", "Үндэсний цахим гүйлгээний төвийн төлбөрийн картын системийн дүрэм"-ийг удирдлага болгоно.

1.3 Гэрээнд хэрэглэсэн нэр томъёог Үндэсний төлбөрийн системийн тухай хууль, "Төлбөрийн картын журам", "Төлбөрийн системд мөрдөх мэдээллийн технологийн тасралтгүй, найдвартай ажилллагааны журам"-д заасан утгаар тус тус ойлгоно.

### **Хоёр. Төлбөрийн картын гүйлгээ дамжуулах**

2.1 Оролцогч хоорондын төлбөрийн картын гүйлгээ дамжуулах харилцаанд "Үндэсний цахим гүйлгээний төвийн төлбөрийн картын системийн дүрэм"-ийн Хоёрдугаар бүлэг "Төлбөрийн картын гүйлгээ дамжуулах" зохицуулалтыг удирдлага болгоно.

### **Гурав. Гүйлгээ боловсруулах, үр дүнгийн төлбөр тооцоо хийх**

3.1 Талууд оролцогч хоорондын төлбөрийн картын гүйлгээг 24 цагийн горимд (24/7) боловсруулж, "Үндэсний цахим гүйлгээний төвийн төлбөрийн картын системийн дүрэм"-ийн Дөрөвдүгээр бүлэг "Гүйлгээ боловсруулах, үр дүнгийн төлбөр тооцоо хийх зарчим, хуваарь"-т заасны дагуу гүйцэтгэнэ.

#### **Дөрөв. Шимтгэлийн хэмжээ, хуваарилах зарчим**

4.1 Төлбөрийн картын гүйлгээний шимтгэл тооцох, түүнийг хуваарилахад "Үндэсний цахим гүйлгээний төвийн төлбөрийн картын системийн дүрэм"-ийн Гуравдугаар бүлэг "Үйлчилгээний шимтгэл, түүнийг хуваарилах зарчим"-т заасныг удирдлага болгоно.

### **Тав. Маргаан шийдвэрлэх зарчим**

5.1 Төлбөрийн картын гүйлгээтэй холбоотой гомдол, маргаан, залруулгын гүйлгээг "Үндэсний цахим гүйлгээний төвийн төлбөрийн картын системийн дүрэм"-ийн Тавдугаар бүлэг "Маргаан шийдвэрлэх зарчим"-т заасны дагуу шийдвэрлэнэ.

#### **Зургаа. Хураагдсан карт хүлээн авах, түгээх**

6.1 АТМ төхөөрөмжид хураагдсан картыг хүлээн авах, хүлээлгэн өгөх зохицуулалтыг "Үндэсний цахим гүйлгээний төвийн төлбөрийн картын системийн дүрэм"-ийн Зургаадугаар бүлэг "Хураагдсан карт"-т заасны дагуу гүйцэтгэнэ.

#### **Долоо. Нууцлал, аюулгүй байдал, техникийн шаардлага**

7.1 Талууд төлбөрийн картын системийн тасралтгүй, найдвартай ажиллагааг хангах үүднээс "Үндэсний цахим гүйлгээний төвийн төлбөрийн картын ситемийн дүрэм"-ийн Наймдугаар бүлэг "Нууцлал, аюулгүй байдал", Есдүгээр бүлэг "Тасралтгүй ажиллагаа" т заасныг тус тус мөрдлөг болгон ажиллана.

#### **Найм. Оролцогч бүртгэх, хасах**

8.1 Төлбөрийн картын системийн оролцогчоор бүртгэх, бүртгэлээс хасах, оролцогчийн техник, програм хангамж, сүлжээний шаардлагыг хангуулахад "Үндэсний цахим гүйлгээний төвийн төлбөрийн картын системийн дүрэм"-ийн Арванхоёрдугаар бүлэг "Шинээр оролцогч бүртгэх, хүчингүй болгох"-т заасныг удирдлага болгоно.

#### **Ес. Оролцогчийн эрх, үүрэг**

- 9.1 Энэхүү гэрээний нөхцөлийг зөвшөөрч, Монголбанкнаас карт хүлээн авах зөвшөөрөл авсан банкуудын карт хүлээн авах төхөөрөмж дээр өөрийн гаргасан картаар гүйлгээ хийнэ.
- 9.2 Энэхүү гэрээний нөхцөлийг зөвшөөрч, Монголбанкнаас карт гаргах зөвшөөрөл авсан банкуудын гаргасан бүх төрлийн картын гүйлгээг хүлээн авна.
- 9.3 Шууд бус оролцогчийн төлбөрийн карттай холбоотой техникийн үйл ажиллагааг хангана.
- 9.4 Оролцогч хоорондын картын гүйлгээг үндэсний мөнгөн тэмдэгт төгрөгөөр гүйцэтгэнэ.
- 9.5 Оролцогч хоорондын картын гүйлгээний шимтгэлийн талаар карт эзэмшигчдэд үнэн зөв, мэдээлнэ.
- 9.6 Гэрээний ...-д заасан шимтгэлийн нөхцөлийг хүлээн зөвшөөрсөн байна.
- 9.7 Карт эзэмшигч АТМ төхөөрөмж дээр гүйлгээ хийх бүрт төлбөл зохих шимтгэлийн дүнг дэлгэцэн дээр харуулж, зөвшөөрсөн нөхцөлд гүйлгээг хийнэ.
- 9.8 АТМ төхөөрөмжид хураагдсан картыг гэрээний 6.1-д заасны дагуу солилцоно.
- 9.9 Төлбөрийн картын сүлжээний үйл ажиллагааны талаарх санал, хүсэлтээ ҮЦГТ-ийн цахим хуудсанд бүртгүүлэх, бусад оролцогчийн санал, хүсэлтэд хариу өгнө.
- 9.10 Гэрээнд заасан болон холбогдох хууль тогтоомж, эрх зүйн баримт бичигт заасан бусад үүргийг хүлээнэ.

#### **Арав. ҮЦГТ-ийн эрх, үүрэг**

- 10.1 Энэхүү гэрээний нөхцөлийг зөвшөөрч, Монголбанкнаас зөвшөөрөл авсан бүхий л этгээдийн төлбөрийн картын гүйлгээг дамжуулах үүрэгтэй.
- 10.2 Гэрээний ...-д заасан шимтгэлийг суутган авч, хуваарилах үүрэгтэй.

10.3 Гэрээнд заасан болон холбогдох хууль тогтоомж, эрх зүйн баримт бичигт заасан бусад үүргийг хүлээнэ.

#### **Арван нэг. Хариуцлага**

- 11.1 Гэрээгээр хүлээсэн үүрэг, нөхцөлийг зөрчсөнөөс карт эзэмшигч, КҮБ болон аливаа гуравдагч этгээдэд хохирол учруулсан бол үүссэн хохирол, зардлыг буруутай тал бүрэн хариуцаж, барагдуулна.
- 11.2 Энэхүү гэрээг зөрчсөн тохиолдолд эрүүгийн хариуцлага хүлээлгэхээргүй бол гэм буруутай этгээдэд Төлбөр тооцооны газрын улсын байцаагч Төв банк /Монголбанк/-ны тухай хууль, Үндэсний төлбөрийн системийн тухай хууль, Банкны тухай хууль болон холбогдох бусад хууль тогтоомж, захиргааны хэм хэмжээний акт, Захиргааны Ерөнхий хууль болон тэдгээрт нийцүүлэн гаргасан эрх зүйн актад заасны дагуу хариуцлага ногдуулна.
- 11.3 Гэрээний үүргийн гүйцэтгэлтэй холбоотой асуудлаар талууд тохиролцоонд хүрч эс чадвал Монгол Улсын холбогдох хууль тогтоомжийн дагуу шүүхэд нэхэмжлэл гаргах эрхтэй.
- 11.4 Талууд гэрээний 8 дугаар зүйлийг мөрдөөгүйн улмаас үүсэх дараах хариуцлагыг хүлээнэ:
	- 11.4.1 Карт гаргагч банк нь өөрийн болон шууд бус оролцогчийн БИН дугаарыг ҮЦГТ-ийн цахим хуудсанд бүртгүүлээгүйн улмаас банк, карт эзэмшигч, үйлчилгээний байгууллага болон аливаа гуравдагч этгээдэд учирсан хохирлыг бүрэн хариуцна.
	- 11.4.2 ҮЦГТ нь Карт гаргагч банкнаас ирүүлсэн БИН дугаарыг заасан хугацаанд өөрийн системд хүлээн авахад бэлэн болгоогүй, карт хүлээн авагч банкинд мэдэгдээгүйн улмаас банк, карт эзэмшигч, үйлчилгээний байгууллага болон аливаа гуравдагч этгээдэд учирсан хохирлыг хариуцна.
	- 11.4.3 Карт хүлээн авагч банк нь ҮЦГТ-ийн цахим хуудсанд шинээр бүртгэгдсэн БИН дугаарыг хугацаанд нь өөрийн системд хүлээн авахад бэлэн болгоогүй, бэлэн болгосныг мэдэгдээгүйн улмаас банк, карт эзэмшигч, үйлчилгээний байгууллага болон аливаа гуравдагч этгээдэд учирсан хохирлыг хариуцна.

#### **Арван хоёр. Гэрээнд нэмэлт, өөрчлөлт оруулах**

12.1 Талууд харилцан тохиролцсоны үндсэн дээр нэмэлт гэрээ байгуулах замаар энэхүү гэрээний нөхцөлд нэмэлт, өөрчлөлт оруулж болно.

12.2 Гэрээний нэмэлт, өөрчлөлт нь талуудын холбогдох эрх бүхий албан тушаалтан гарын үсэг зурж, тамгаар баталгаажуулснаар хүчин төгөлдөр болох ба гэрээний салшгүй хэсэг байна.

#### **Арван гурав. Бусад**

- 13.1 Аль нэг тал нь гэрээг цуцлах тухай саналаа нөгөө талдаа ажлын 45 /дөчин тав/-аас доошгүй хоногийн өмнө албан бичгээр мэдэгдэх бөгөөд талууд цуцлах саналыг харилцан зөвшилцөж шийдвэрлэнэ.
- 13.2 Талууд гэрээтэй холбоотой харилцан солилцох аливаа мэдээллийг бичгээр солилцоно.
- 13.3 Талууд гэрээтэй холбогдон олж мэдсэн болон холбогдох хууль тогтоомжид заасан аливаа нууц мэдээллийн нууцлалыг хадгална.

#### **Арван дөрөв. Гэрээ хүчин төгөлдөр болох**

- 14.1 Энэхүү гэрээ нь талуудын холбогдох эрх бүхий албан тушаалтан гарын үсэг зурж, баталснаар хүчин төгөлдөр болно. Гэрээг Монгол хэл дээр 2 хувь үйлдэх бөгөөд хувь тус бүр адил хуулийн хүчин төгөлдөр байна.
- 14.2 Талууд гэрээг 20... оны .... дугаар сарын ....-ны өдрөөс 20... оны .... дугаар сарын ....-ны өдрийг хүртэл хугацаанд мөрдөнө. Гэрээний хугацаа дуусгавар болох өдөр эсвэл дууссанаас хойш 30 хоногийн дотор аль нэг талаас санал ирээгүй тохиолдолд энэхүү гэрээг дахин 3 /гурван/ жилээр буюу 20... оны ... дугаар сарын ...-ний өдөр хүртэл ижил нөхцөлтэйгээр сунгасанд тооцно.

### **ГЭРЭЭ БАЙГУУЛСАН**:

ТТГ-ын захирал .................. захирал

Монголбанкийг төлөөлж: .............. банкийг төлөөлж:

.............................. .............................. /.........................../ /............................/

Төлбөрийн картын системийн оролцогчтой хамтран ажиллах гэрээний хавсралт

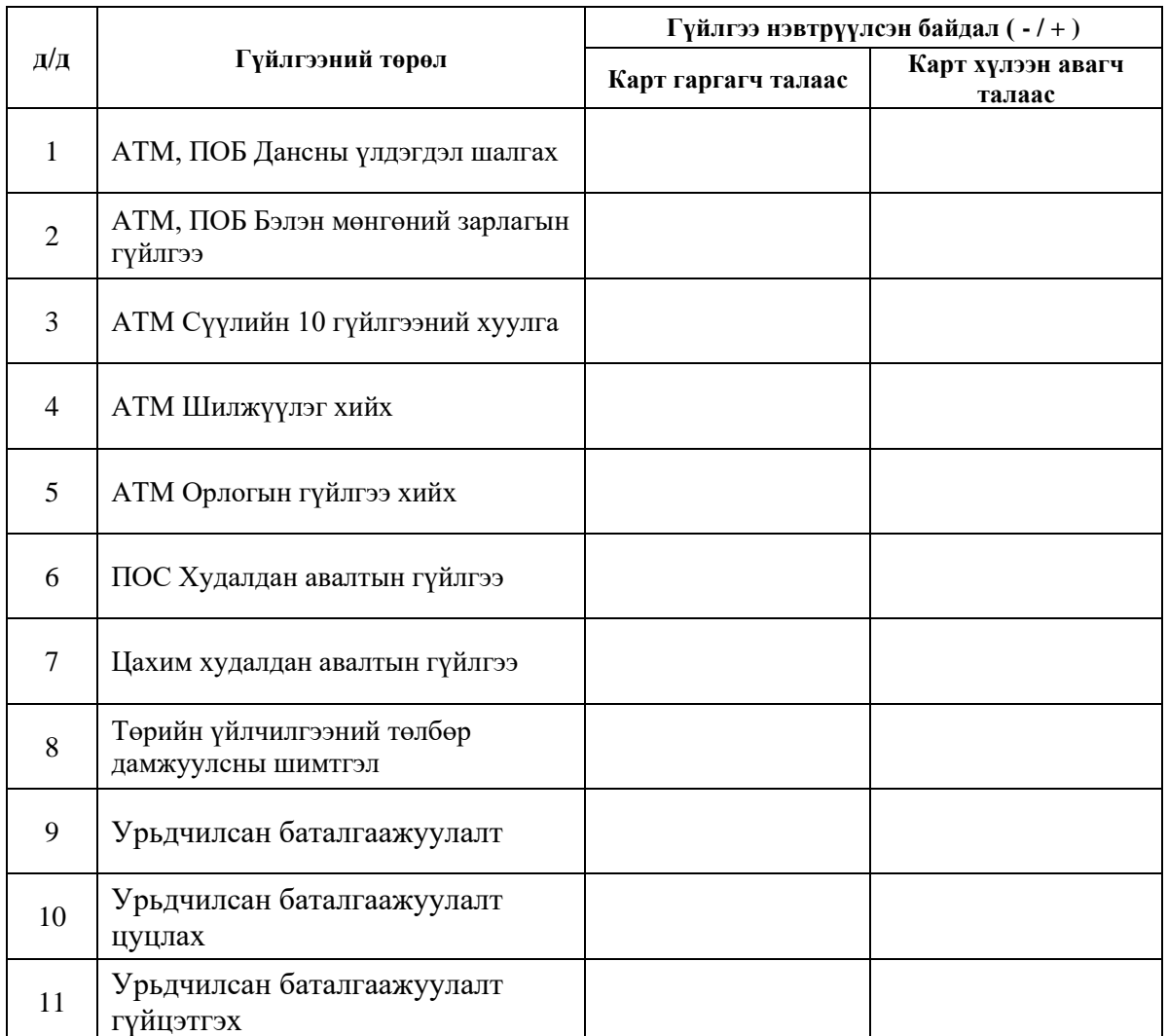

### ГҮЙЛГЭЭ НЭВТРҮҮЛСЭН БАЙДАЛ

*\*Гүйлгээ нэвтрүүлсэн байдалд өөрчлөлт орсон нөхцөлд энэ хуудсыг дахин баталгаажуулж ирүүлнэ.* 

ҮЦГТ-ийн захирал .................. захирал

Монголбанкийг төлөөлж: .............. банкийг төлөөлж:

.............................. .............................. /.........................../ /............................/

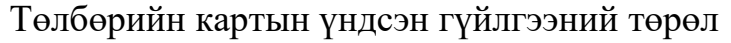

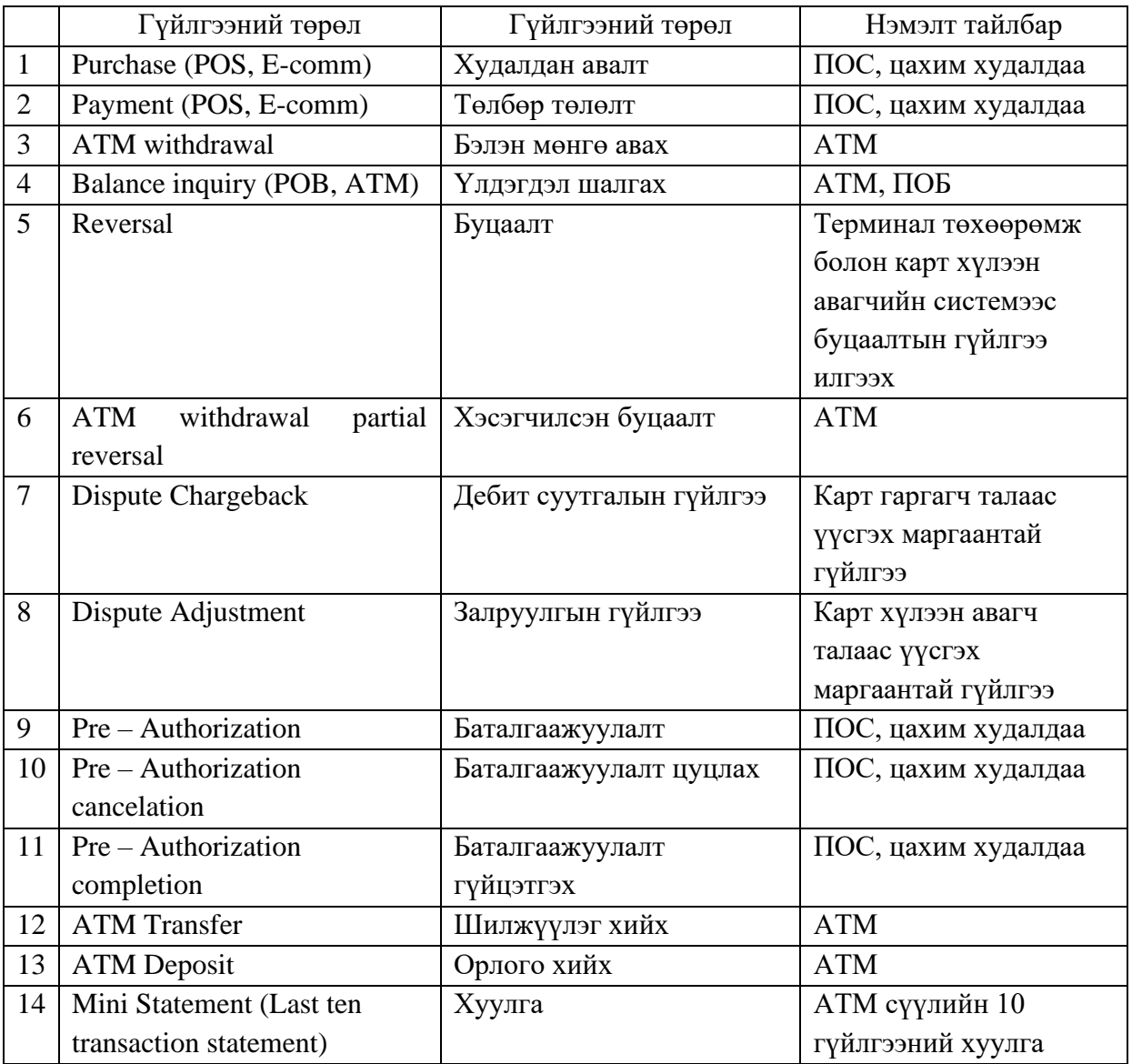

# Төлбөрийн картын нэмэлт гүйлгээний төрөл

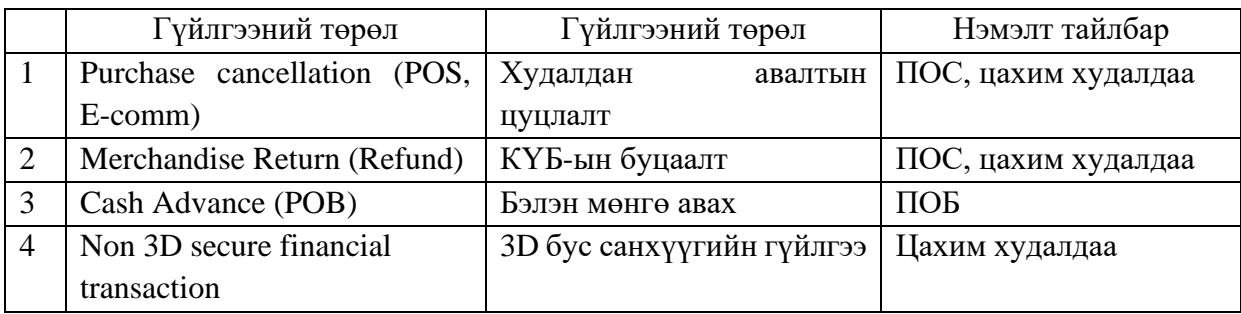

### **ҮР ДҮНГИЙН ТООЦООЛОЛ ДАМЖУУЛАХ ХУВААРЬ**

Төлбөрийн картын гүйлгээний үр дүнгийн тооцооллыг Хүснэгт 1-д заасан хуваарийн дагуу боловсруулж, дамжуулна.

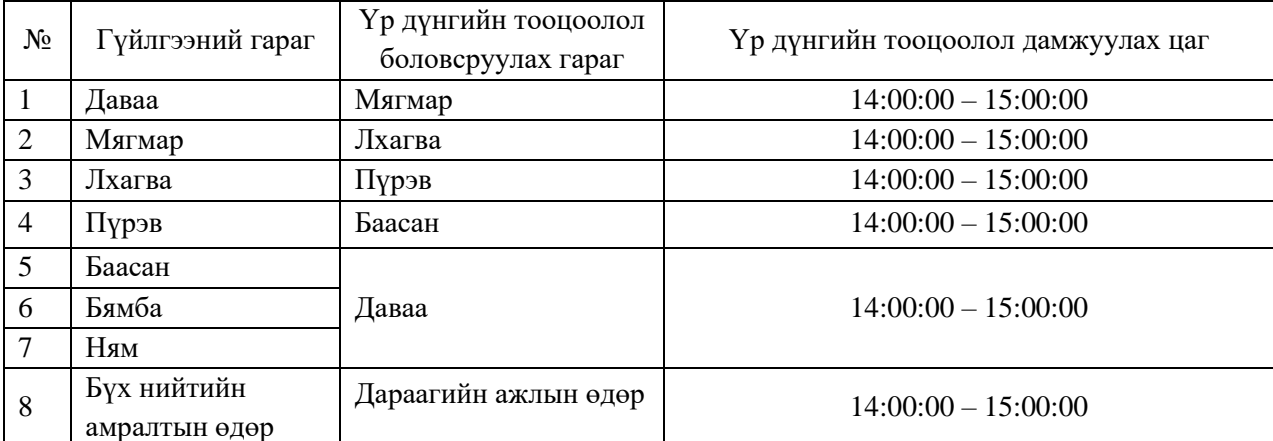

*Хүснэгт 1. Үр дүнгийн тооцоолол боловсруулах, дамжуулах хуваарь*

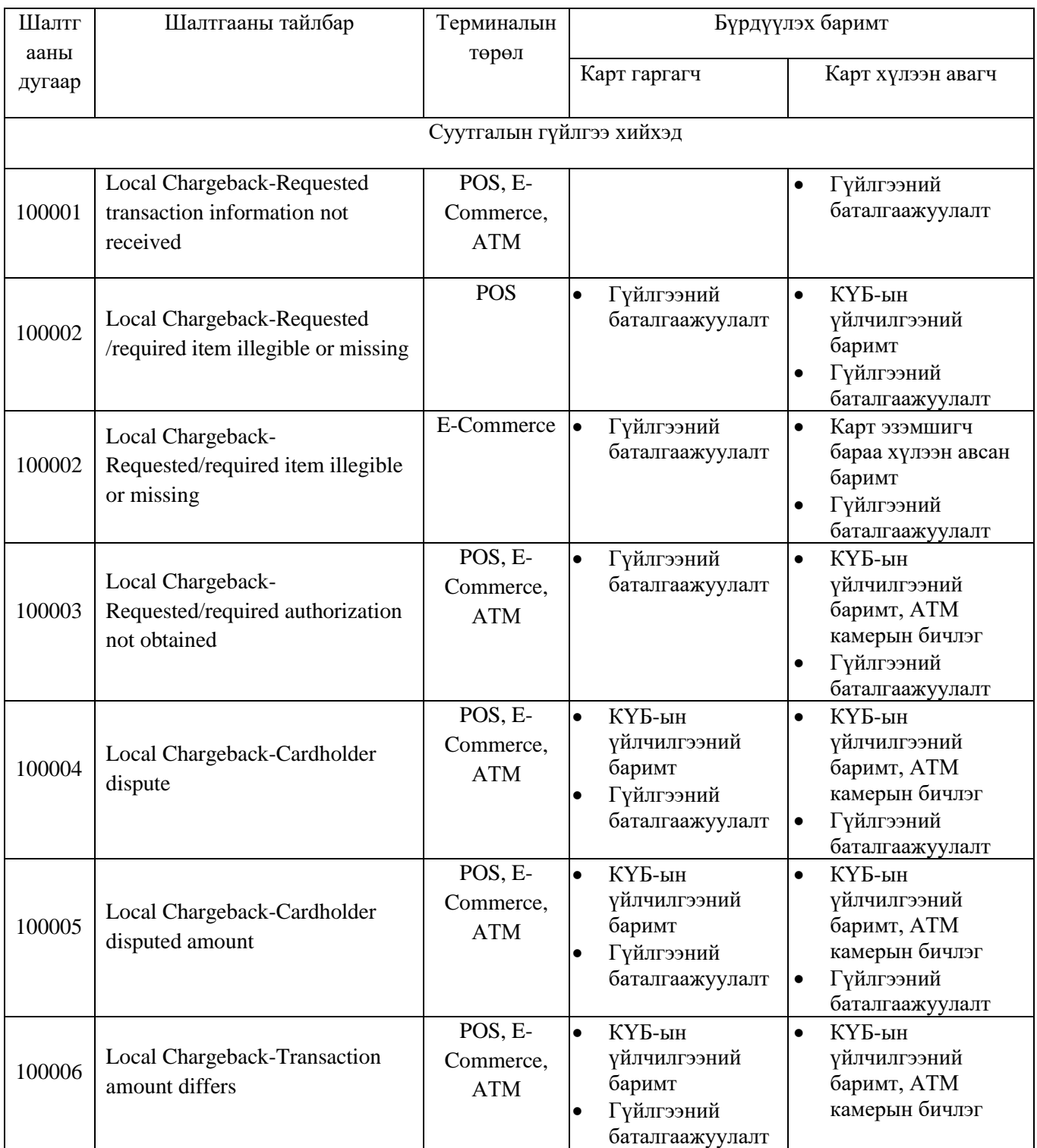

### **Маргаантай гүйлгээний шийдлийн хүснэгт**

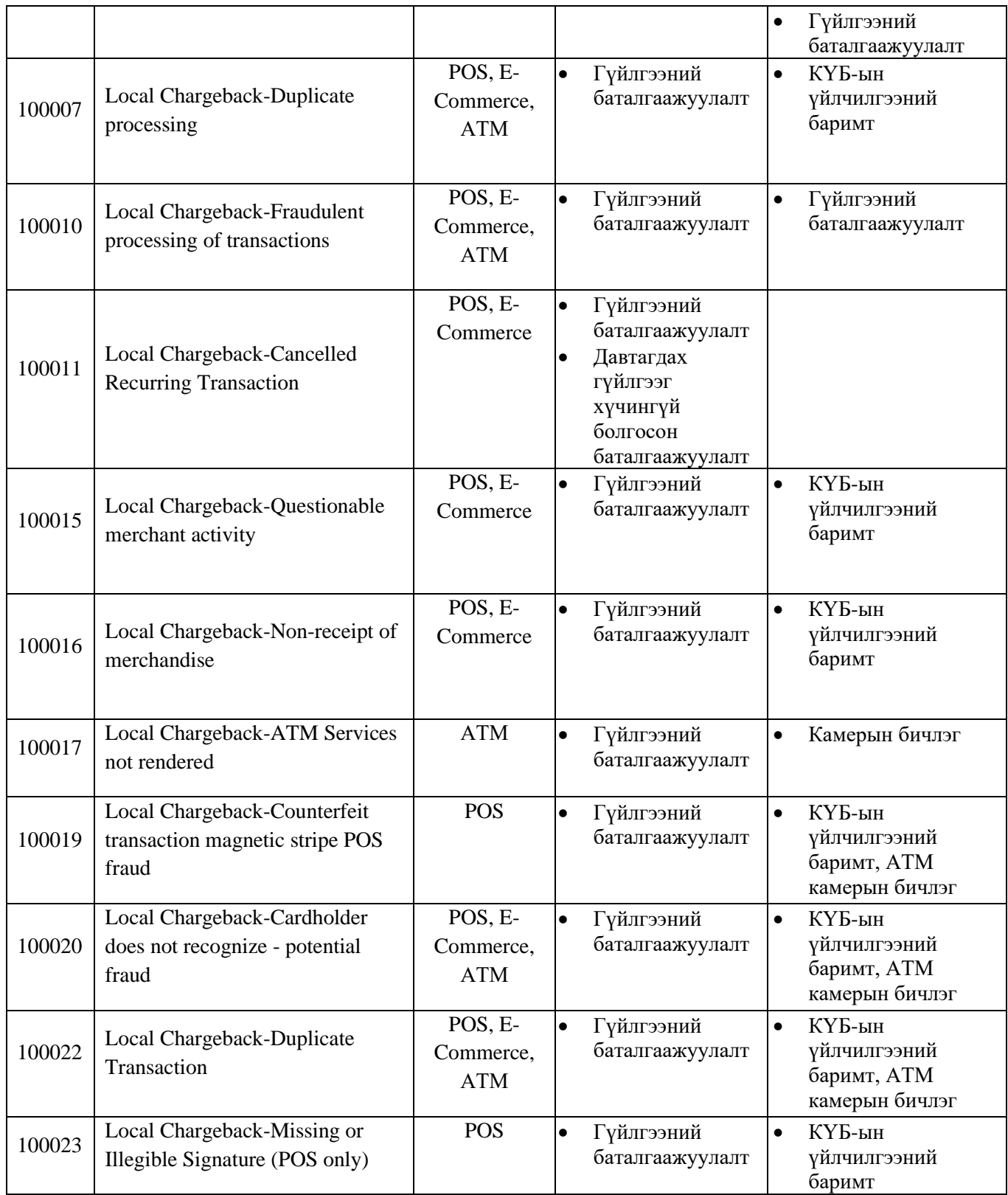

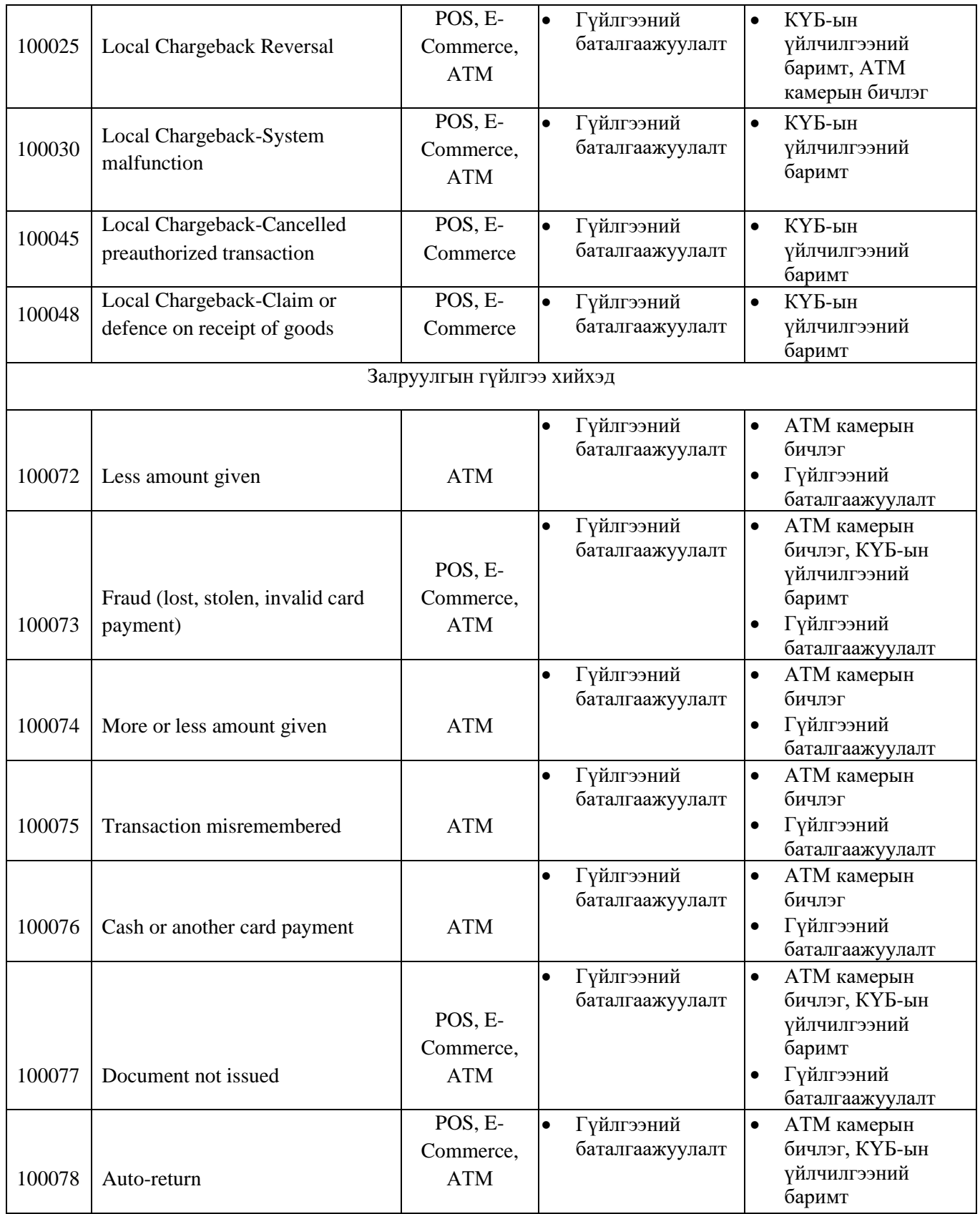

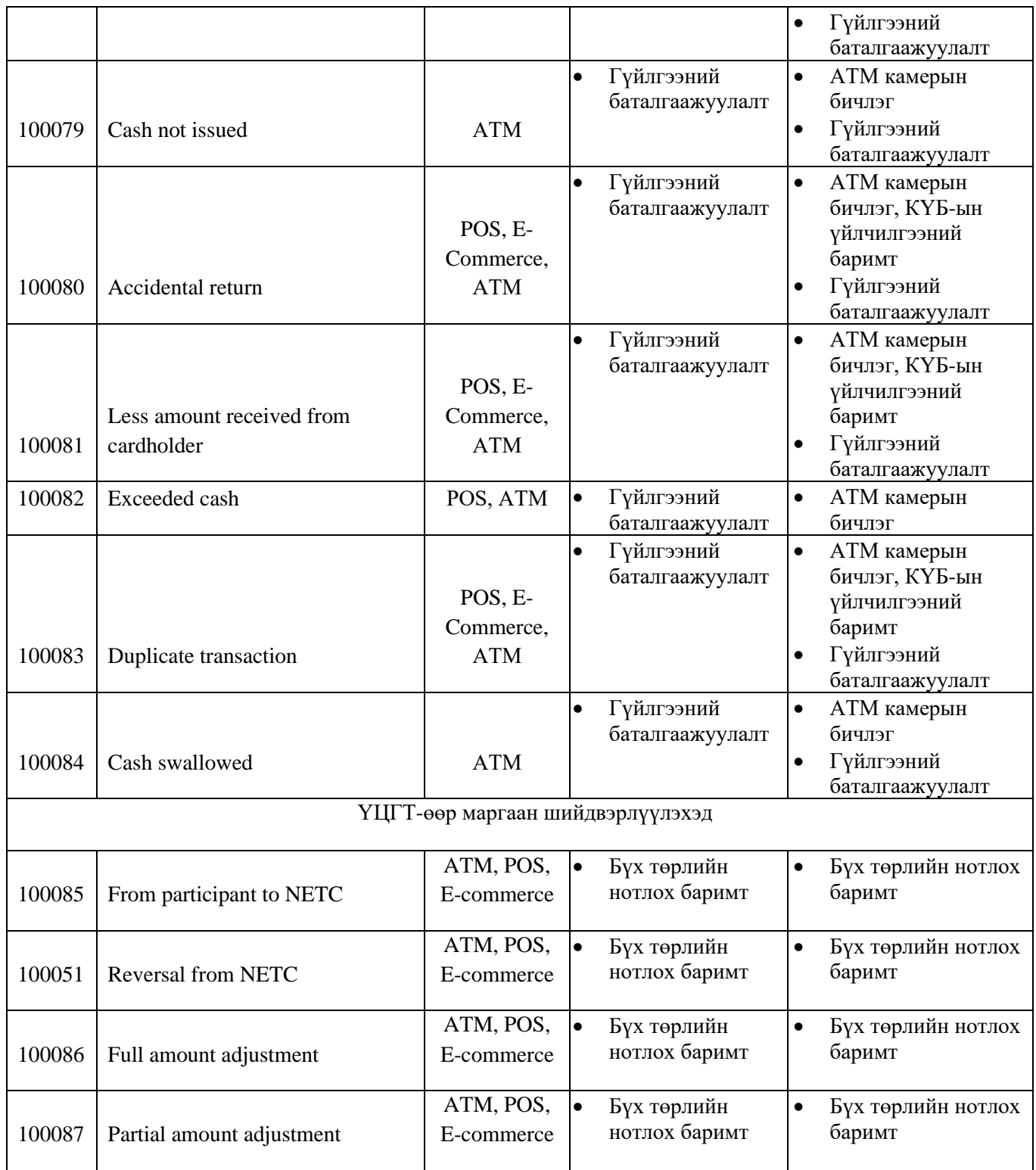

14

\_\_\_\_\_\_\_\_\_\_\_\_\_\_\_\_\_\_\_\_\_\_ \_\_\_\_\_\_\_\_\_\_\_\_\_\_\_\_\_\_\_\_\_

\_\_\_\_\_\_\_\_\_\_\_\_\_\_\_\_\_\_\_\_\_\_ \_\_\_\_\_\_\_\_\_\_\_\_\_\_\_\_\_\_\_\_\_

"Үндэсний цахим гүйлгээний төвийн төлбөрийн картын системийн дүрэм"-ийн **Хавсралт 6**

**ХУРААГДСАН КАРТ БҮРТГЭХ МАЯГТ**

*Шууд оролцогч нь хураагдсан картыг ҮЦГТ-д хүлээлгэн өгөх, ҮЦГТ-өөс хүлээн авахад уг маягтыг бөглөнө. Маягтад тусгагдсан мэдээллийг бүрэн, гүйцэд бөглөнө үү.* 

АТМ төхөөрөмж эзэмшигч банкны нэр:

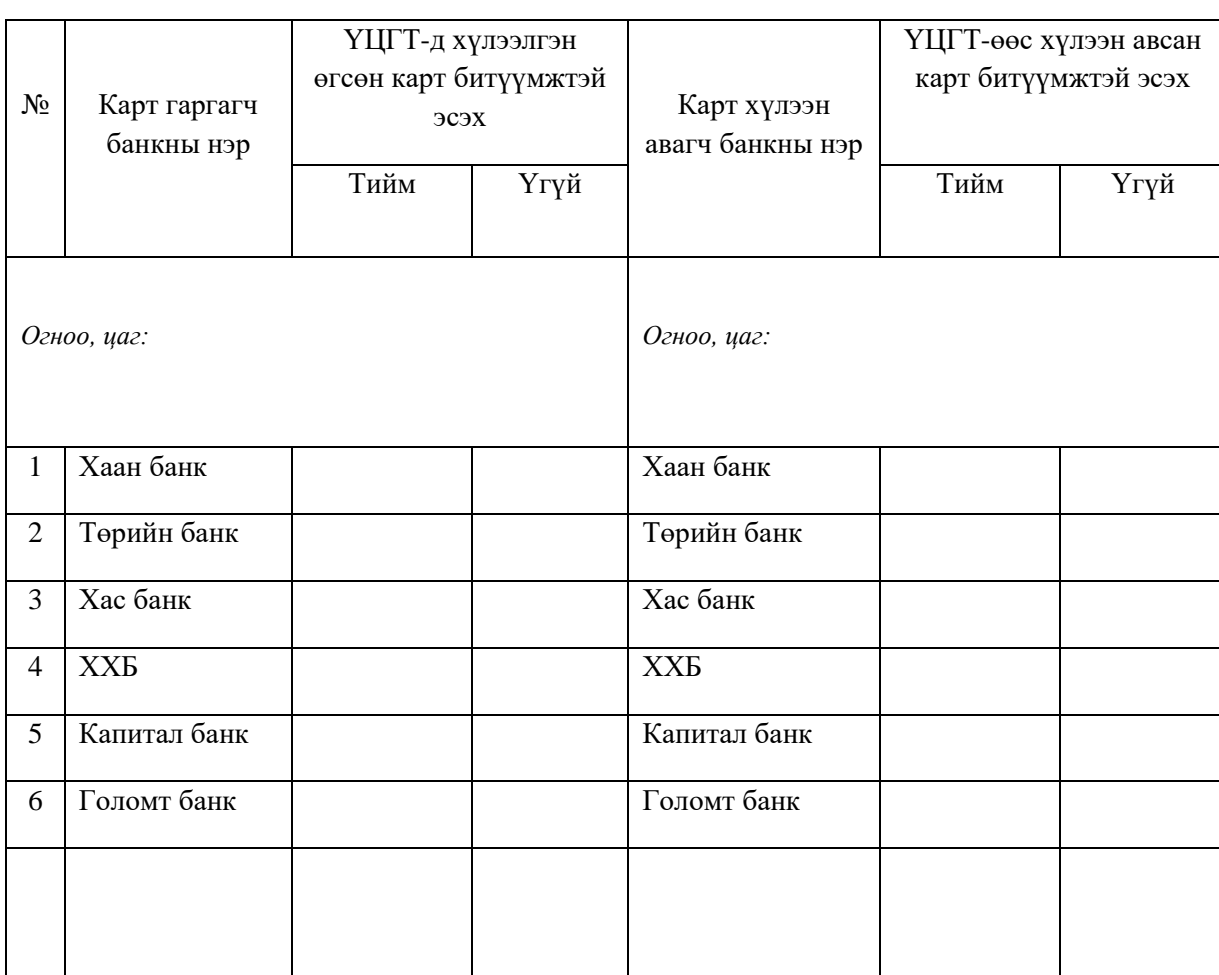

ҮЦГТ-ийн ээлжийн оператор: Банкны ажилтан :

ҮЦГТ-ийн Ахлах мэргэжилтэн Г.Ганзориг: Банкны Ахлах мэргэжилтэн:

### **ТАСРАЛТГҮЙ ҮЙЛ АЖИЛЛАГААНЫ МАЯГТ**

**Төлбөрийн картын сүлжээнд гарсан гэмтэлтэй холбогдох асуудлыг ҮЦГТ-д мэдэгдэх хуудас Маягт №1**

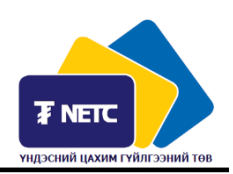

*Оролцогч нь "Төлбөрийн картын сүлжээ"-ний ашиглалттай холбоотой гарсан аливаа гэмтэл, саатлын талаарх мэдэгдлийн маягтыг бөглөн холбогдох арга хэмжээг авахыг ҮЦГТ-өөс хүснэ. Маягтад тусгагдсан бүх мэдээллийг үнэн зөв бөглөнө үү.* 

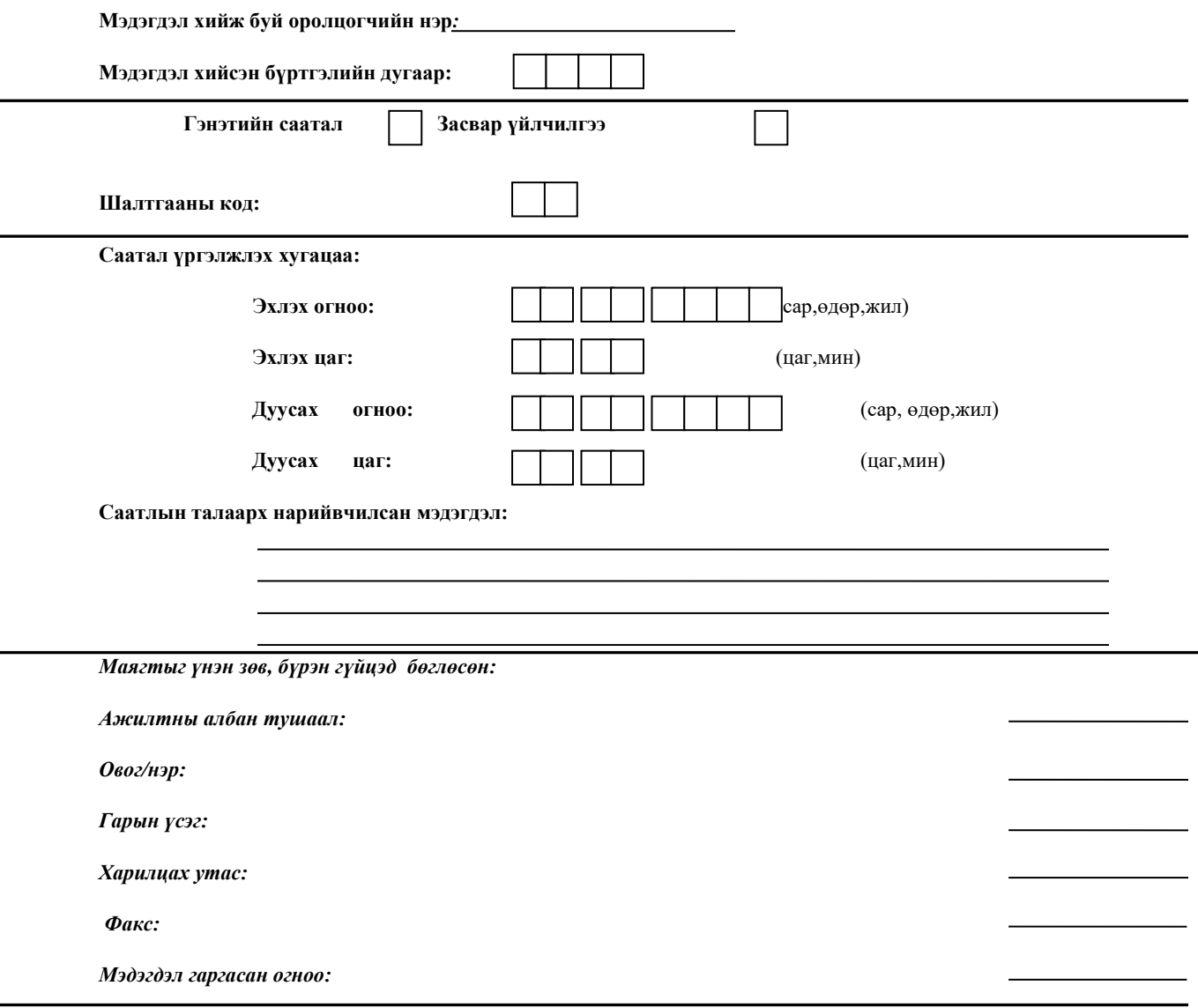

*.......гэрээний ...-д заасны дагуу дээрх Төлбөрийн картын сүлжээний ашиглалттай холбоотой саатлын тухай мэдэгдлийг --- өдрийн дотор бичгээр ирүүлнэ үү .*

L

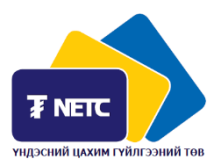

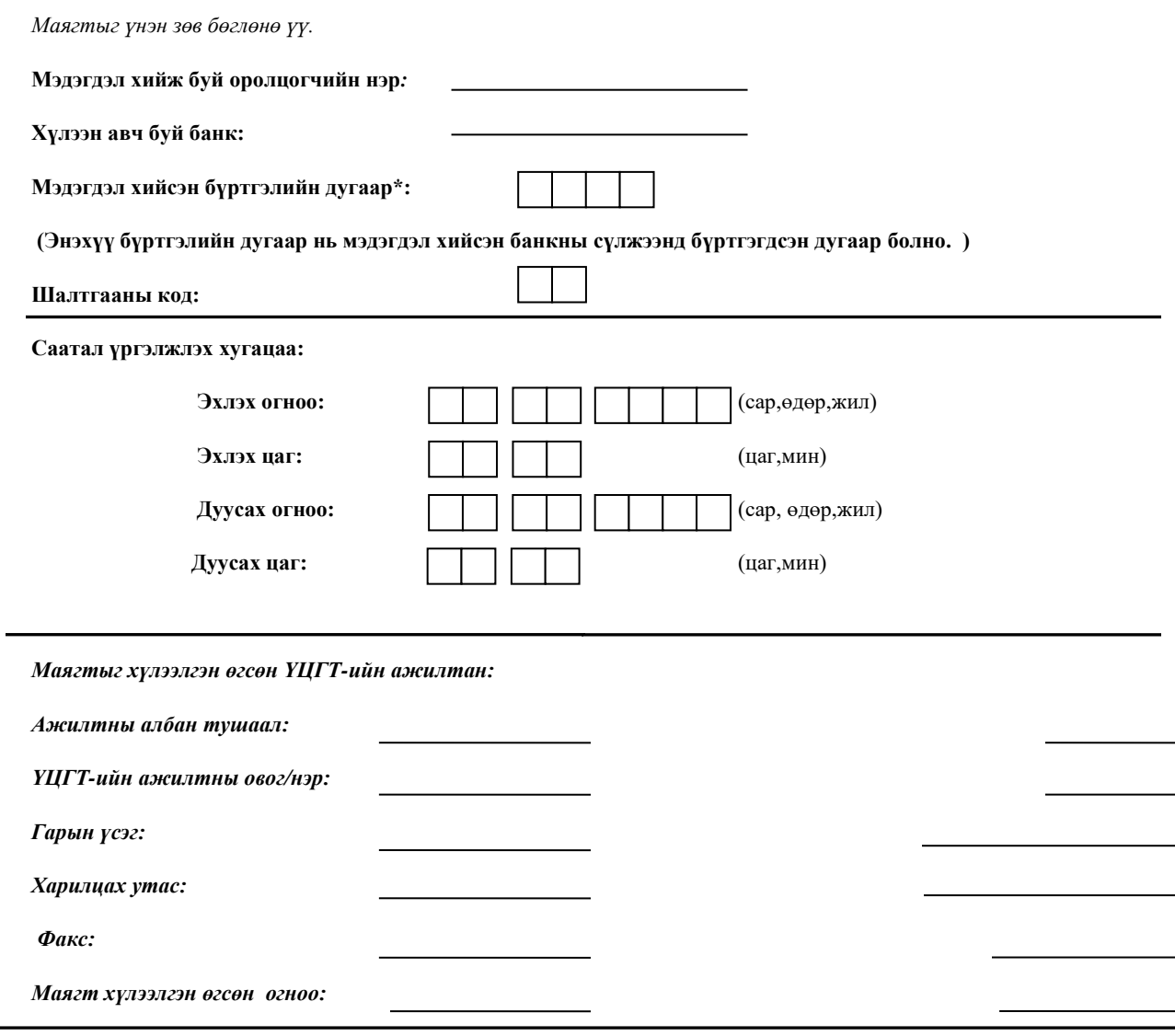

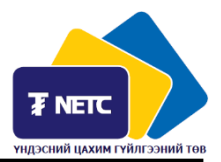

*Оролцогч нь "Төлбөрийн картын сүлжээ"-ний ашиглалттай холбоотой гарсан аливаа гэмтэл, саатлын талаарх мэдэгдлийн маягтыг бөглөн холбогдох арга хэмжээг авахыг ҮЦГТ-өөс хүснэ. Маягтад тусгагдсан бүх мэдээллийг үнэн зөв бөглөнө үү.* 

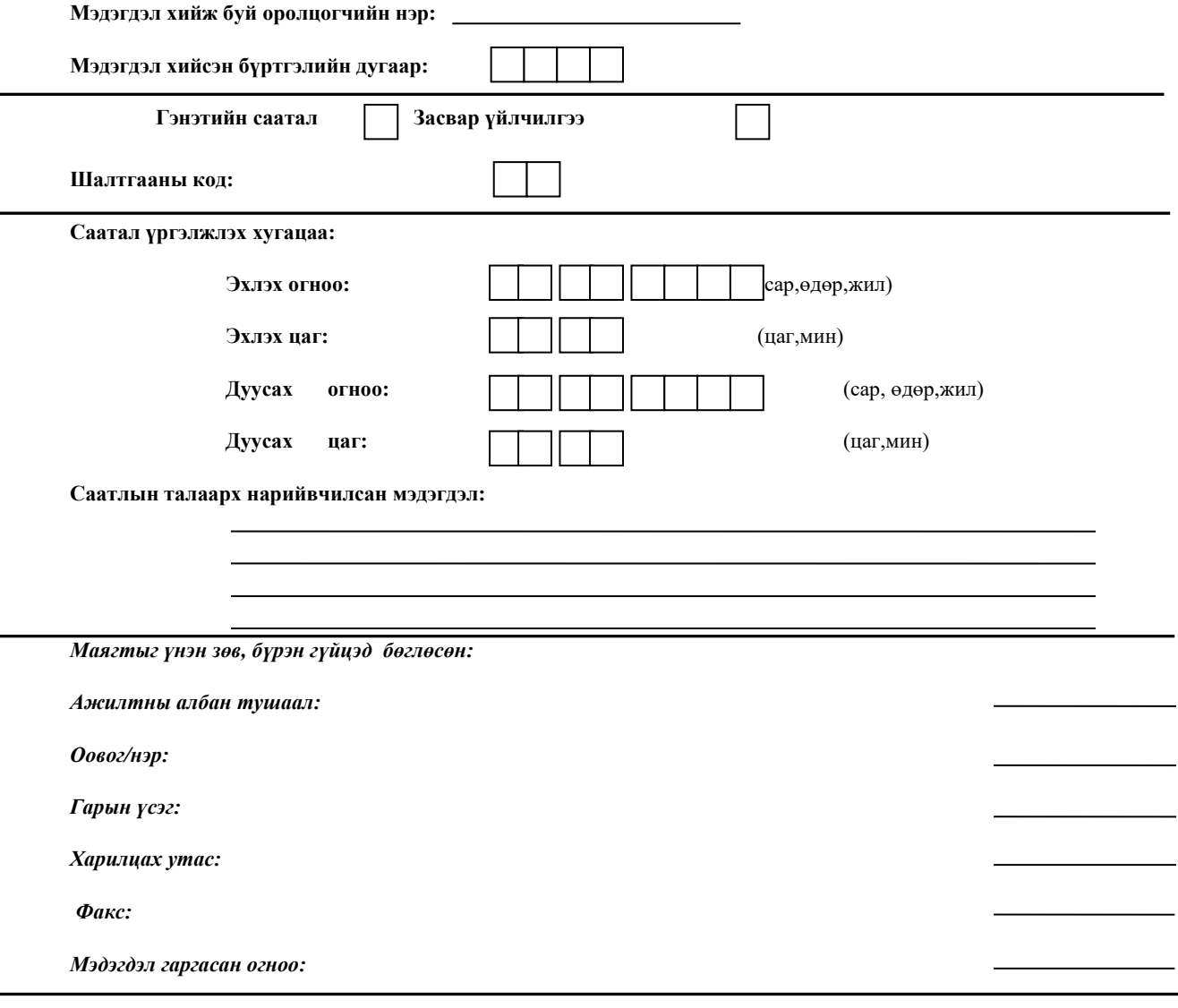

*.......гэрээний ...-д заасны дагуу дээрх Төлбөрийн картын сүлжээний ашиглалттай холбоотой саатлын тухай мэдэгдлийг --- өдрийн дотор бичгээр ирүүлнэ үү .*

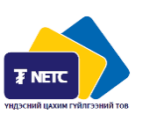

### **БИН ДУГААР БҮРТГЭХ МАЯГТ**

# **БИН ДУГААР БҮРТГҮҮЛЭХ МАЯГТ №1**

ҮЦГТ-д мэдэгдсэн огноо, цаг: *\_\_\_\_\_\_\_\_\_\_\_\_\_\_\_\_\_\_\_\_\_\_\_\_\_\_\_\_\_\_\_\_\_\_*

Карт гаргагч банкны нэр: *\_\_\_\_\_\_\_\_\_\_\_\_\_\_\_\_\_\_\_\_\_\_\_\_\_\_\_\_\_\_\_\_\_\_*

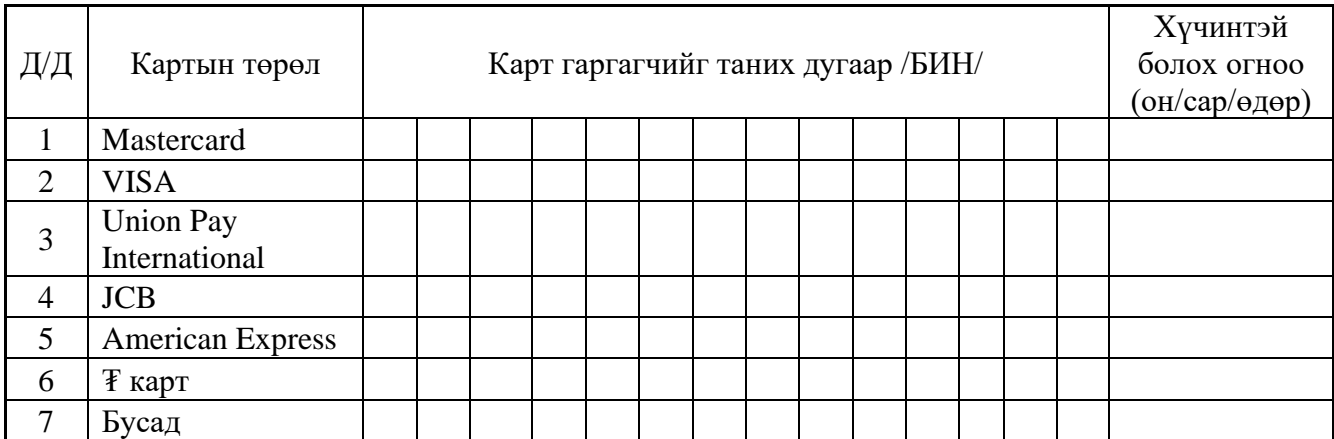

#### **Баталгаажуулсан:**

Банкны ажилтны нэр:

Банкны ажилтны гарын үсэг:

### **БИН ДУГААРЫГ МЭДЭГДЭХ МАЯГТ №2**

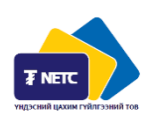

Карт хүлээн авагч банкинд мэдэгдсэн огноо, цаг: *\_\_\_\_\_\_\_\_\_\_\_\_\_\_\_\_\_\_\_\_\_\_\_\_\_\_\_\_\_\_\_\_\_\_*

Карт гаргагч банкны нэр: *\_\_\_\_\_\_\_\_\_\_\_\_\_\_\_\_\_\_\_\_\_\_\_\_\_\_\_\_\_\_\_\_\_\_*

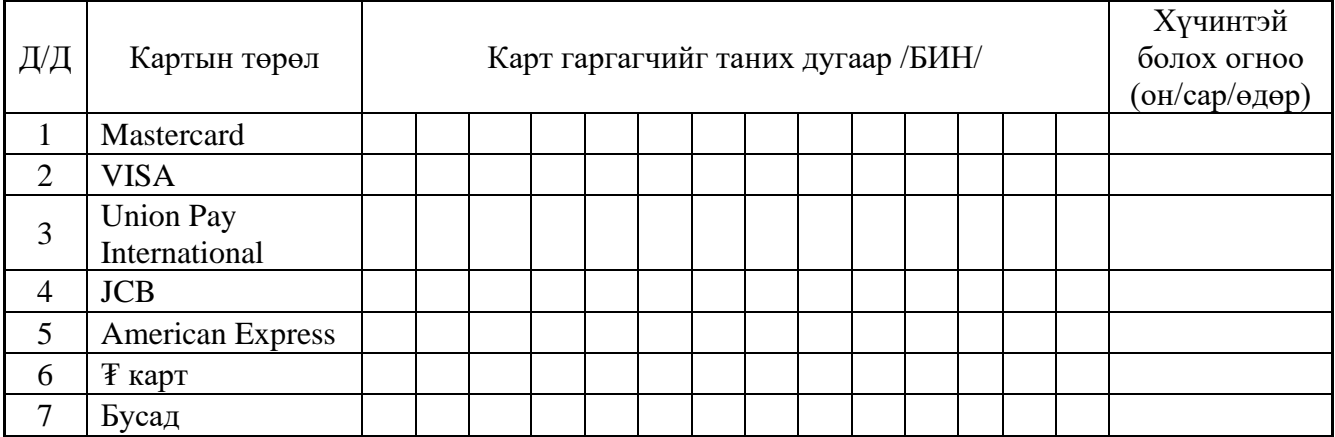

### **Баталгаажуулсан:**

ҮЦГТ-ийн ажилтны нэр: \_\_\_\_\_\_\_\_\_\_\_\_\_\_\_\_\_\_\_\_\_\_

ҮЦГТ-ийн ажилтны гарын үсэг: \_\_\_\_\_\_\_\_\_\_\_\_\_\_\_\_\_\_\_\_\_\_

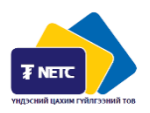

Карт хүлээн авагч банкинд мэдэгдсэн огноо, цаг: *\_\_\_\_\_\_\_\_\_\_\_\_\_\_\_\_\_\_\_\_\_\_\_\_\_\_\_\_\_\_\_\_\_\_*

Карт хүлээн авагч банкны нэр: *\_\_\_\_\_\_\_\_\_\_\_\_\_\_\_\_\_\_\_\_\_\_\_\_\_\_\_\_\_\_\_\_\_\_*

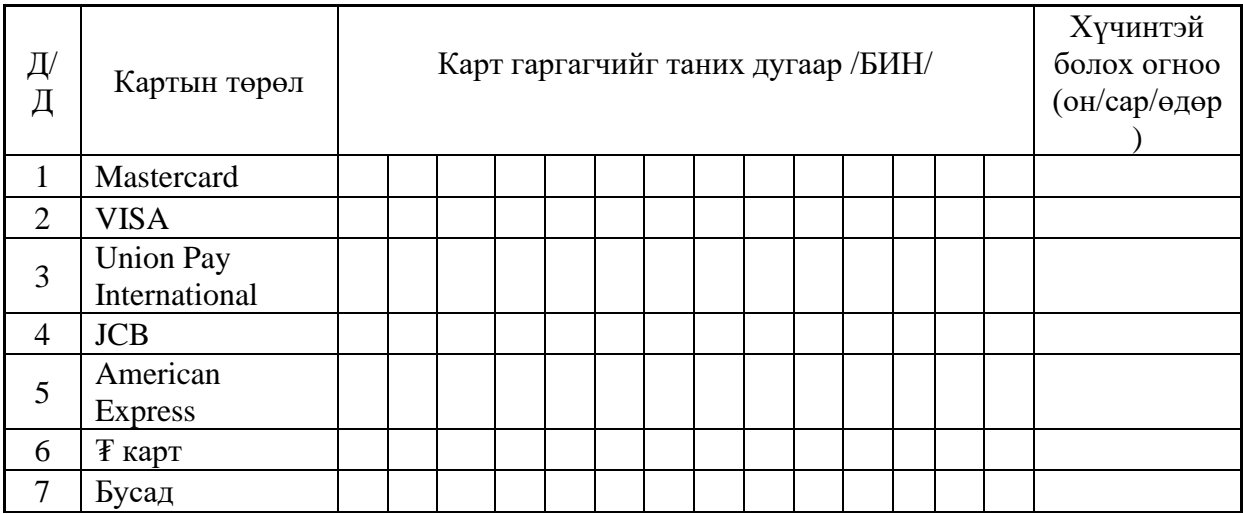

### **Баталгаажуулсан:**

Банкны ажилтны нэр:

Банкны ажилтны гарын үсэг:

### **ҮНДЭСНИЙ "₮" ТӨЛБӨРИЙН КАРТЫН ЗАГВАР**

- I.1 Үндэсний төлбөрийн карт (цаашид "₮ карт" гэх) нь тэгш өнцөгт хэлбэртэй ба дараахь хэмжээтэй байна:
	- 1. Өргөн: W=85.60 мм ±0.30 мм;
	- 2. Өндөр: H=53.98 мм ±0.30 мм;
	- 3. Зузаан: T=0.76 мм ±0.08 мм;
	- 4. Булангийн тойрог: 3.18 ±0.30 мм.
- I.2 ₮ картын нүүрэн талд дараахь мэдээллүүдийг агуулсан байна:
	- 1. Карт гаргагчийн нэр, лого эсхүл Хосолсон брэнд байгууллагын нэр;
	- 2. Картын дугаар
	- 3. ₮ картын лого
	- 4. ₮ картын холограм
	- 5. Чип (хэрэв үндэсний төлбөрийн картын чиптэй бол ISO/IEC 7816-1/2/3 стандартын шаардлагын дагуу контакт чип, зайнаас унших чип эсхүл хослуулсан байж болно. Чипийг зөвхөн картын нүүрэн талын зүүн хэсэгт картын дугаар дээр байрлана. (Хүснэгт 1);
	- 6. Картын хүчинтэй хугацаа (эхлэх болон дуусгавар болох хугацаа, хүчинтэй хугацаа нь хэвлэгдээгүй картын хувьд дуусах хугацаагүй гэж ойлгоно).
- 1.3 Монголбанкнаас баталсан ₮ картын загварын шаардлагыг хангаж дараахь мэдээллийг гурван шугаманд бичнэ. ₮ картын гадаргуун дээрх тэмдэгтийг товойлгон бичих болон лазераар хэвлэх зэрэг хэвлэлийн технологийг ашиглаж болно:
	- 1. Картын дугаар (Хүснэгт 2);
	- 2. Карт эзэмшигчийн овгийн эхний үсэг болон нэрийн үсгүүд том үсгээр, латин галигаар бичигдэнэ. (Хүснэгт 3);
	- 3. Картын хүчинтэй хугацаа нь сар, жил гэсэн дараалалтай, тус тус 00 гэсэн 2 оронтой аравтын тооллын тоо байна. (Хүснэгт 4) Картан дээрх хугацаа нь соронзон тууз эсхүл чипний мэдээлэлтэй ижил байдаг.

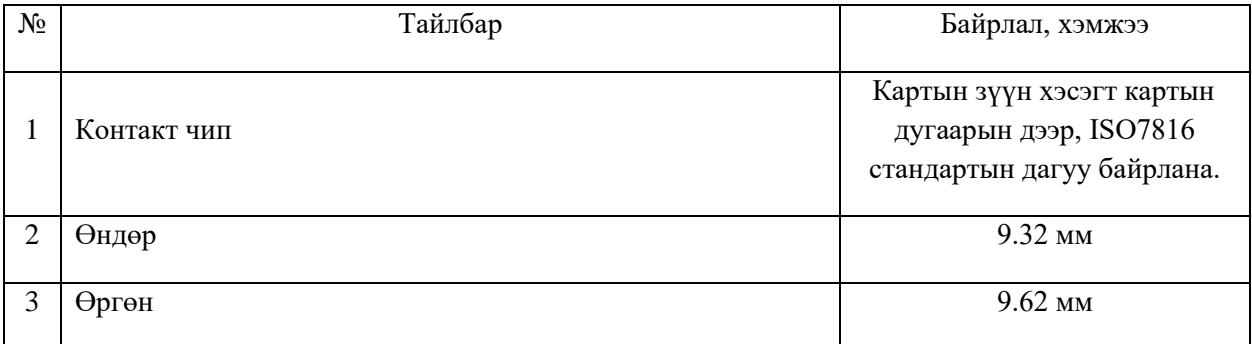

Хүснэгт 1. Чипний стандарт байрлал, хэмжээ

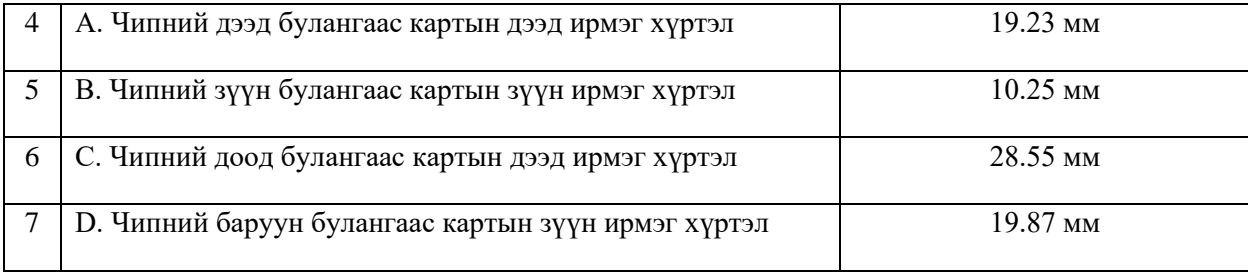

### Хүснэгт 2. ₮ картын дугаар бичих стандарт

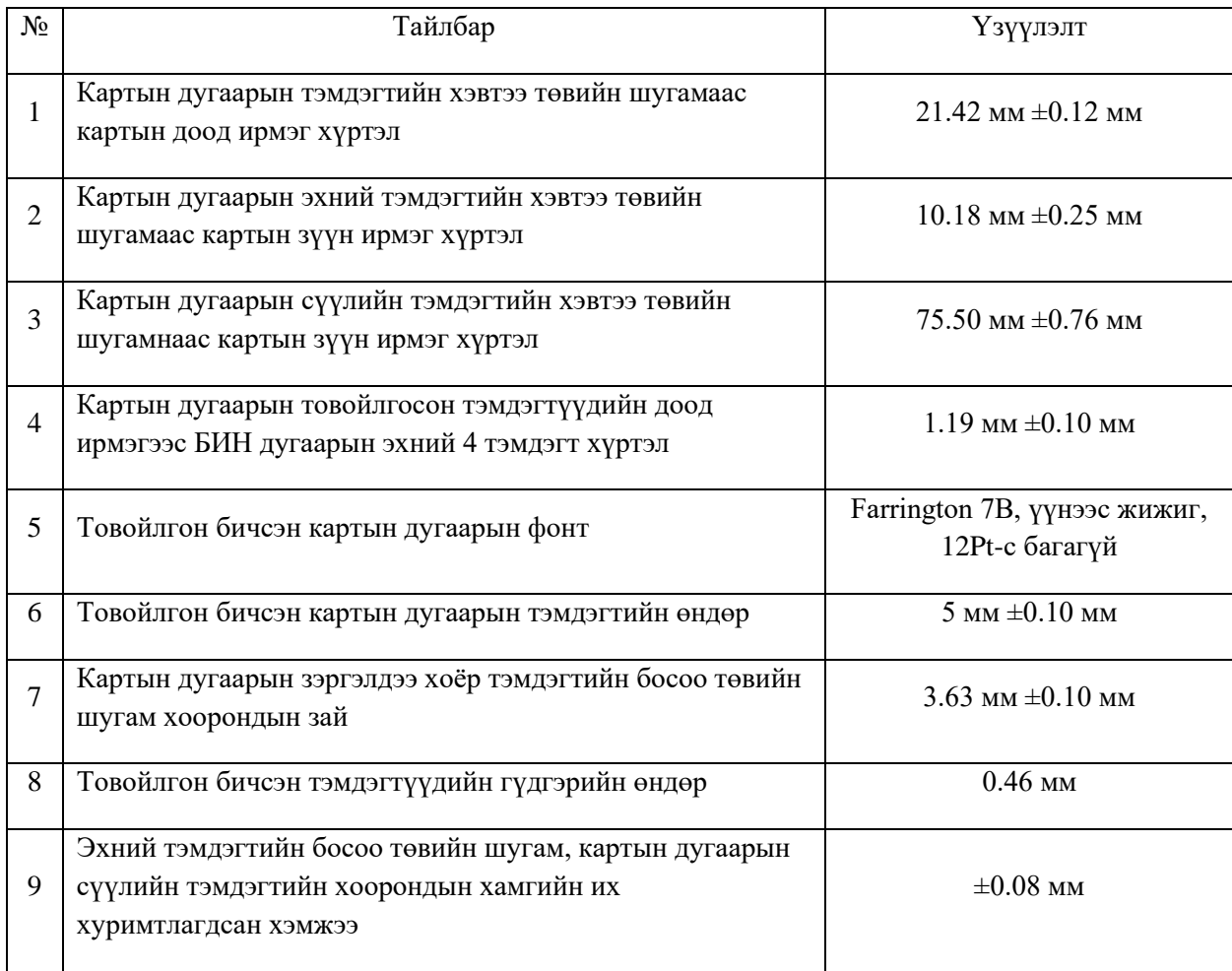

### Хүснэгт 3. Карт эзэмшигчийн овог, нэр бичих стандарт

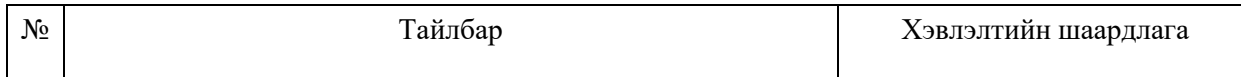

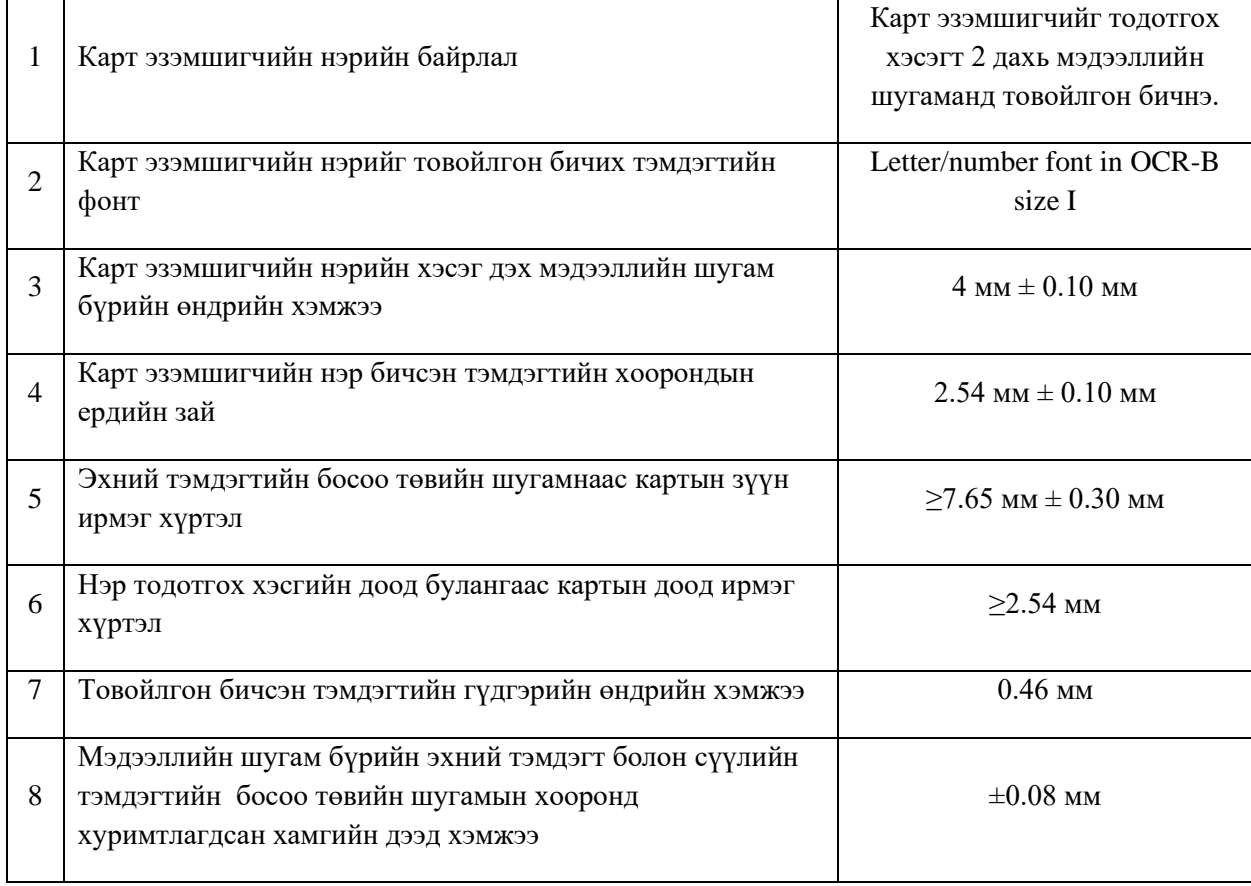

### Хүснэгт 4. Картын хүчинтэй хугацаа бичих стандарт

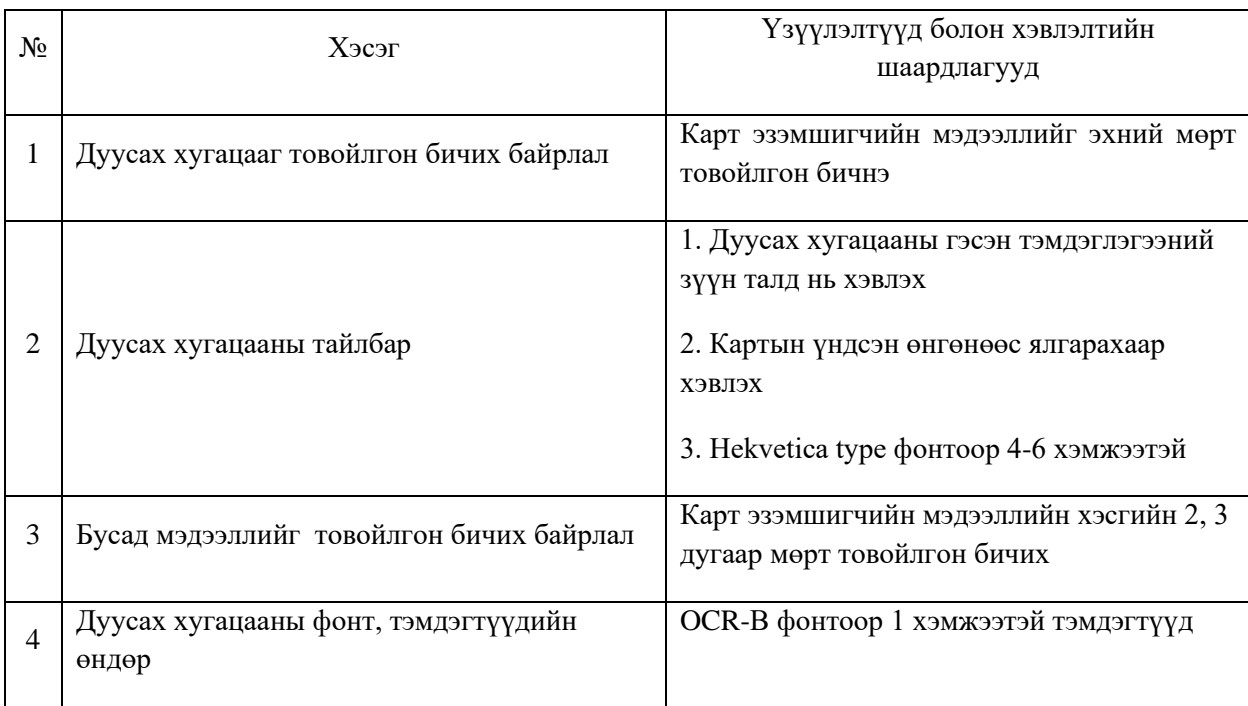

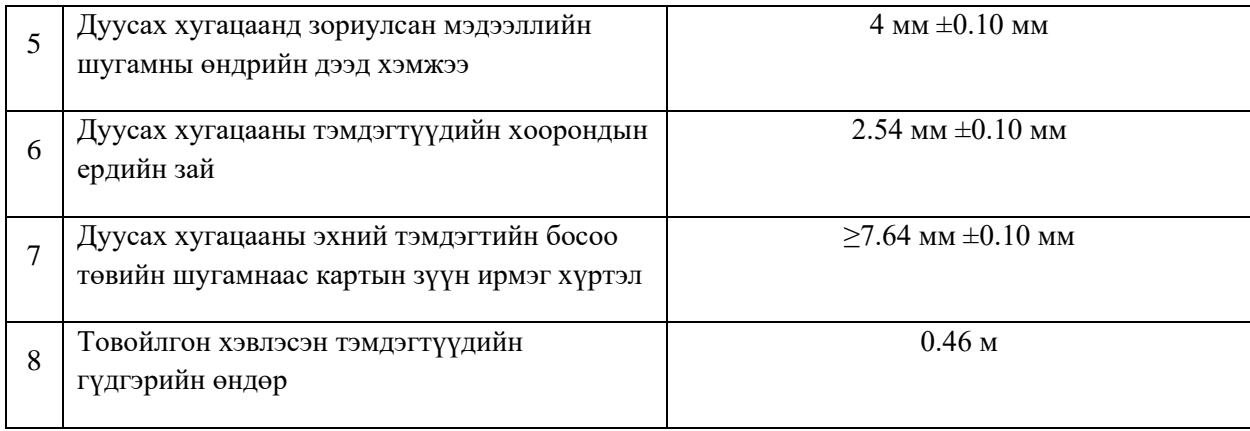

1.4 ₮ картын ар тал дараахь мэдээллийг агуулсан байна:

- 1. Соронзон тууз нь ISO 7811 стандартын дагуу мэдээллийг хадгална. Соронзон туузын өгөгдлийн хэмжээ болон техникийн үзүүлэлт (GB/T 19584-2004), ISO/IEC 7811 (2, 4-6)-д заасан шаардлагатай нийцсэн байна;
- 2. Гарын үсгийн хэсэг. Гарын үсэг зурах наалт нь үндэсний төлбөрийн картын нэртэй адил "₮ карт" гэсэн үг бүхий байна;
- 3. ҮЦГТ-ийн лого нь картын зүүн доод хэсэгт байрлана
- 4. Карт гаргагчийн картыг ашиглах боломжтой төлбөрийн картын бусад сүлжээний логог ҮЦГТийн логоны баруун талын хэсэгт нэмж байрлуулж болно;
- 5. Карт гаргагчийн мэдээллийг ҮЦГТ-ийн лого болон нэмэлт сүлжээний логоны баруун талын хэсэгт бичнэ. (Карт гаргагчийн нэр, эзэмших эсхүл ашиглахыг хориглосон заалт, хаяг, картын талаар мэдээлэл авах утас, факсын дугаар, цахим хуудасны хаяг зэрэг мэдээлэл байж болно).
- 1.5 Гарын үсгийн хэсэг нь карт эзэмшигч гарын үсэг зурахад зориулагдсан дараахь стандартыг хангасан талбай байна:
	- 1. Өргөн А: 40мм-ээс багагүй байна (±0.3мм);
	- 2. Өндөр В:10.00мм (±0.3мм);
	- 3. Талбарын баруун ирмэгээс картын баруун ирмэг хүртэл С:25.00мм (±0.3мм);
	- 4. Талбарын дээд ирмэгээс картын дээд ирмэг хүртэл D:19.50мм (±0.3мм).
- **1.6** Карт гаргагч нь өөрийн картын бүтээгдэхүүний нэр төрөлд тохирсон загвараар ₮ карт хэвлэж болно. Бүтээгдэхүүний нэр, картын төрөл болон худалдааны тэмдэгтийг хэвлэхдээ товойлгох аргыг ашиглахгүй. Ямар ч фонтоор хэвлэсэн тэмдэгтийн ердийн зай нь хоорондоо 2.54 мм, мэдээллийн шугамын өндрийн хэмжээ 5 мм-с хэтрэхгүй байна.

#### **₮ карт эзэмшигчийн картын дугаар**

- 1.1. ₮ карт эзэмшигчийн картын дугаар нийт 16 оронтой дараахь бүтэцтэй байна:
	- 1. Карт гаргагчийн таних дугаар нийт 6 оронтой;
	- 2. Картын дансны дугаар 9 оронтой;
	- 3. Хяналтын дугаар 1 оронтой.
- 1.2. ₮ карт гаргагчийн таних дугаар нь дараахь стандарттай байна:
	- 1. Карт гаргагчийн таних дугаар нь нийт 4 оронтой. Үүнийг Үндэсний стандартын байгууллагаас MNS ISO/IEC 7812-1:2004, MNS ISO/IEC 7812-2:2005 стандартын дагуу салбарын таних дугаар болох 9-өөр эхэлж, ISO3166 стандартын дагуу Монгол Улсын код болох 496 дугаартай байна.
	- 2. Карт гаргагчийн дугаар 2 оронтой байна. Монголбанк энэ дугаарыг олгоно.
- 1.3. Картын дансны дугаар нийт 9 оронтой байх бөгөөд ₮ карт эзэмшигчийн картын төрлөөс хамаарч карт гаргагч олгоно.
- 1.4. Хяналтын дугаар нь нийт 1 оронтой байна. MNS ISO/IEC 7812-1:2004 стандартад зааснаар Модуло 10 "2 дахин-нэм-2 дахин" Лухнийн томъёогоор тооцно. Үүнд:
	- 1. Картын дугаарын баруун талын захын цифрээс эхлэн орон алгасан 2-оор үржүүлнэ;
	- 2. Нэгдүгээрт гарсан тоонуудын оронг бүрдүүлэгч бүрийг болон эхний үед өөрчлөлт ороогүй алгассан оронгуудын хамт нэг бүрчлэн нэмнэ;
	- 3. Хоёрдугаарт гарсан нийлбэрийг тэр тооны дараагийн 0-ээр төгссөн их тооноос хасна. (Энэ нь нийлбэрийн бага дарааллын тооны аравтын гүйцээгчийн тооцоолсонтой тэнцүү байна. Хэрэв хоёрдугаар тооцооллоос гарсан нийлбэр нь өөрөө 0-ээр төгссөн (30, 40 гэх мэт) тоо бол хяналтын цифр нь 0 болно).

### **Үндэсний төлбөрийн ₮ картын лого, түүний байршил**

3.1 ₮ картын лого дараах загвартай байна.

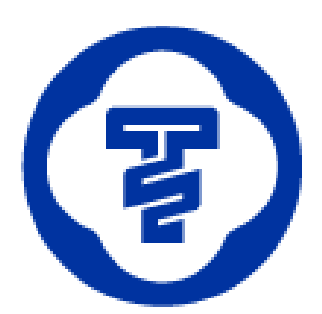

3.2 Логоны үндсэн байгуулалт дараах бүтэцтэй байна.

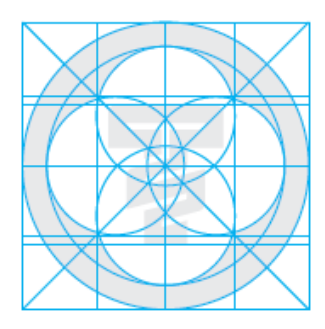

3.3 ₮ картын лого нь картын нүүрэн талд дараах талбарт байршина.

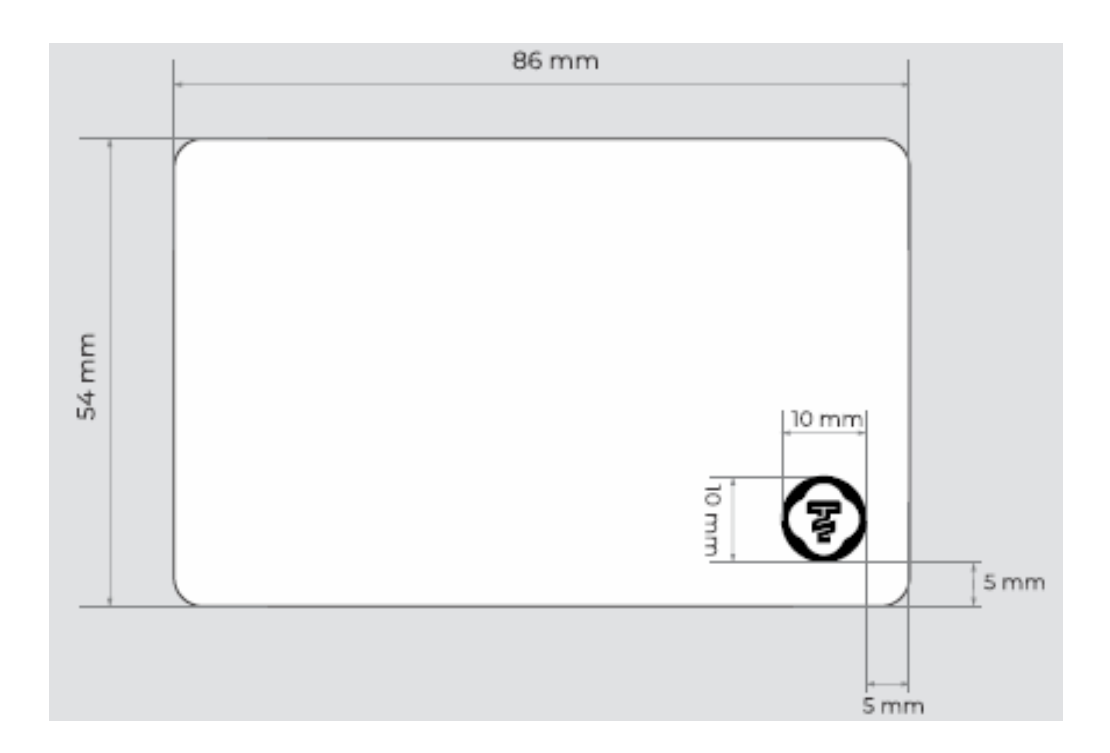

### 3.4 Логоны байршлын стандарт

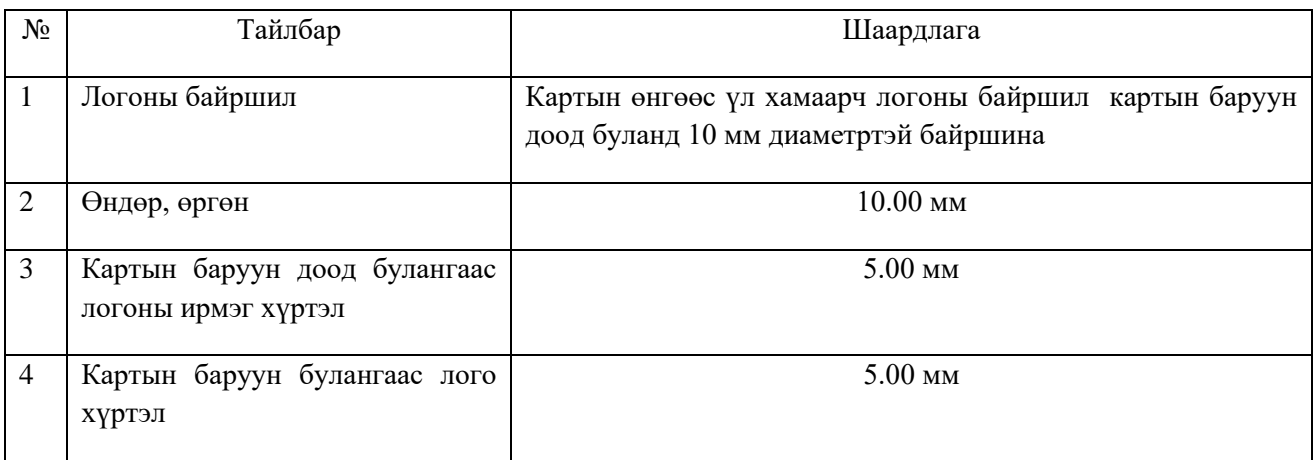

### 3.5 ₮ картны лого дараах өнгөний кодтой байна.

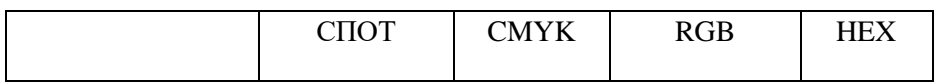

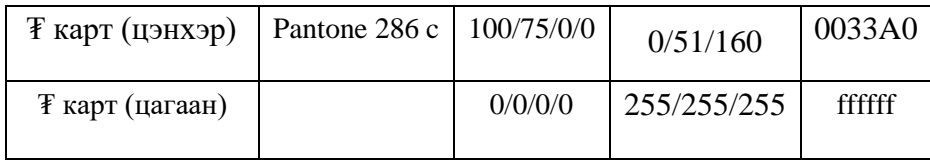

CПОТ, CMYK өнгөний систем нь хэвлэлийн өнгө бөгөөд RGB, HEX нь дэлгэцийн өнгө юм. Логог дэлгэцийн өнгөний кодоор хэвлэлд өгч болохгүй. Хэвлэлийн өнгийн кодыг дэлгэц буюу цахим орчинд хэрэглэж болохгүй.

#### **Логоны өнгөний сонголт**

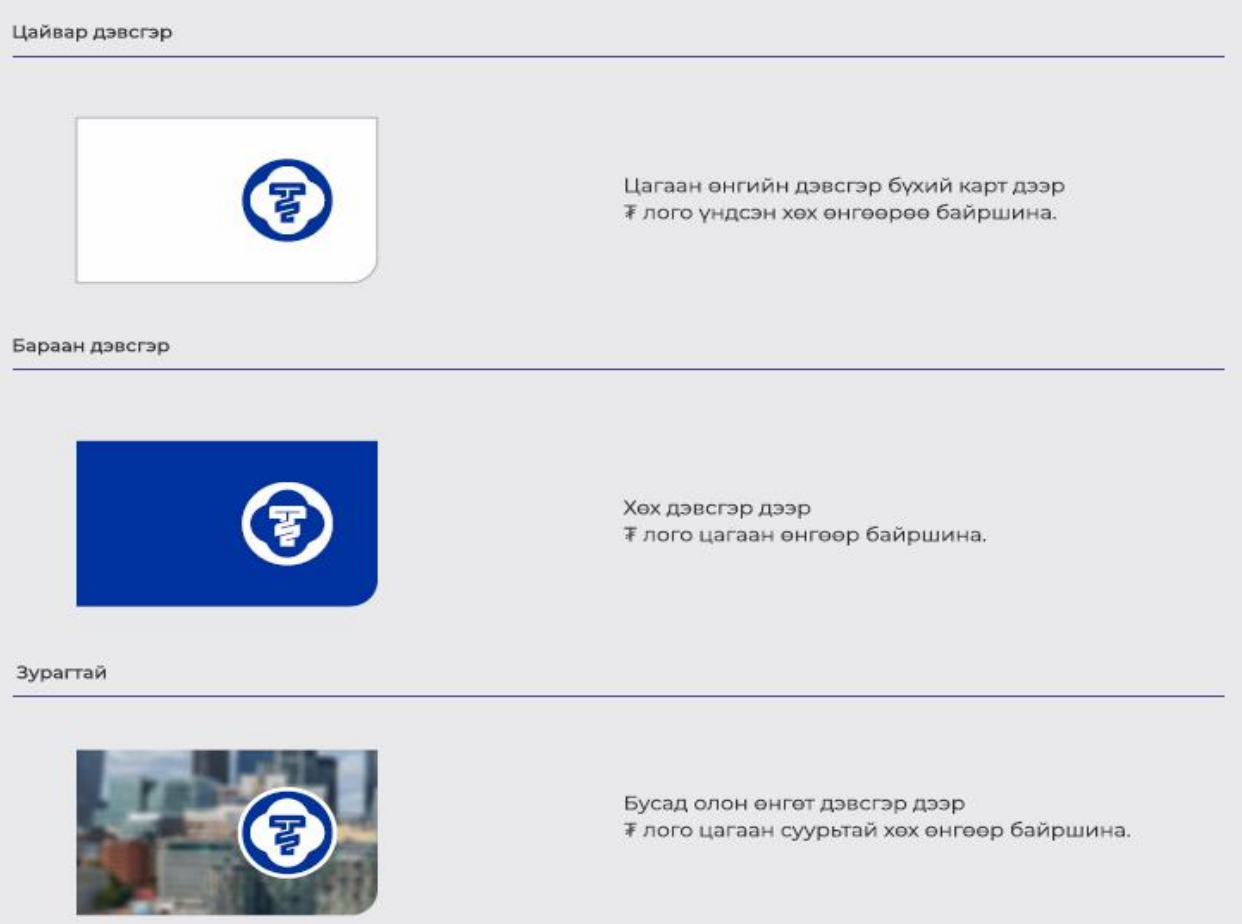

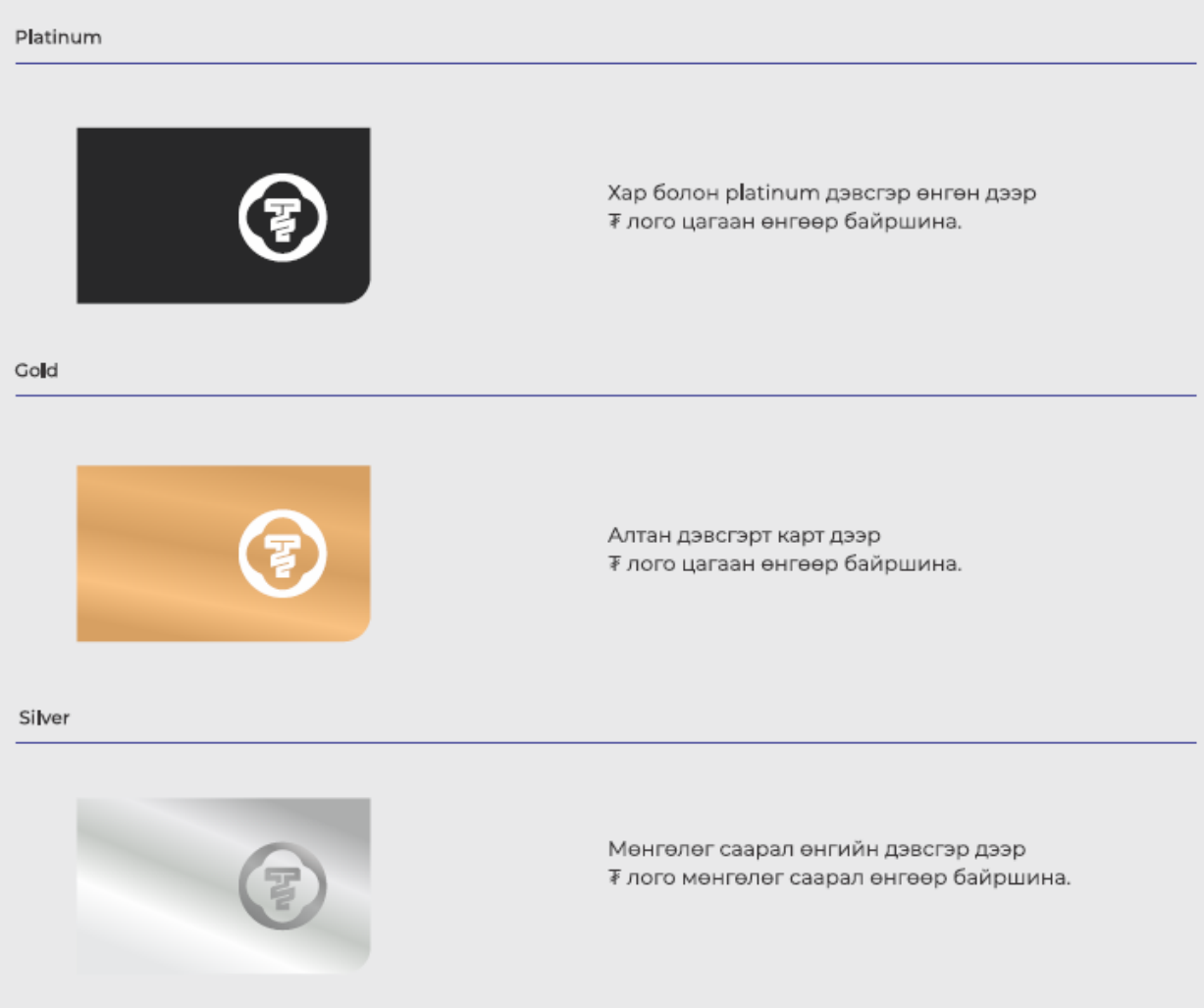

### **₮ картын холограм, гарын үсэг зурах хэсгийн загвар, түүний байршил**

4.1 ₮ картын холограм дараах загвартай байна.

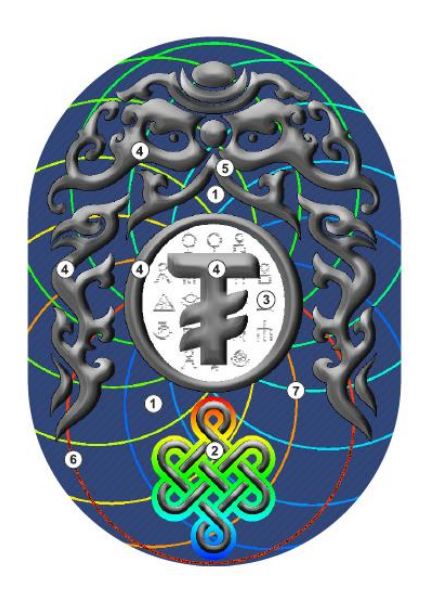

4.2 Гарын үсэг зурах хэсэг дараах загвартай байна.

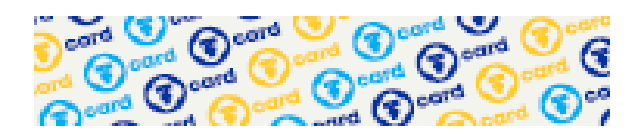

4.3 Холограм, гарын үсэг зурах хэсгийн байршил, харьцаа

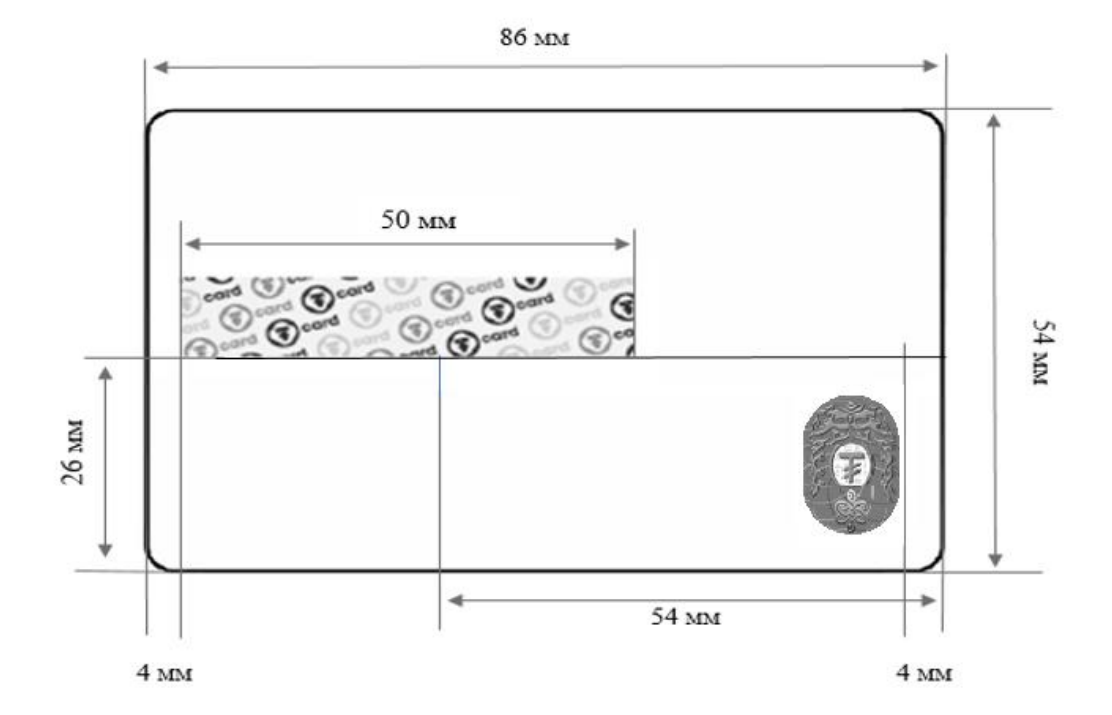

Картын ар талд холограм болон гарын үсэг зурах хэсэг байрлах стандарт

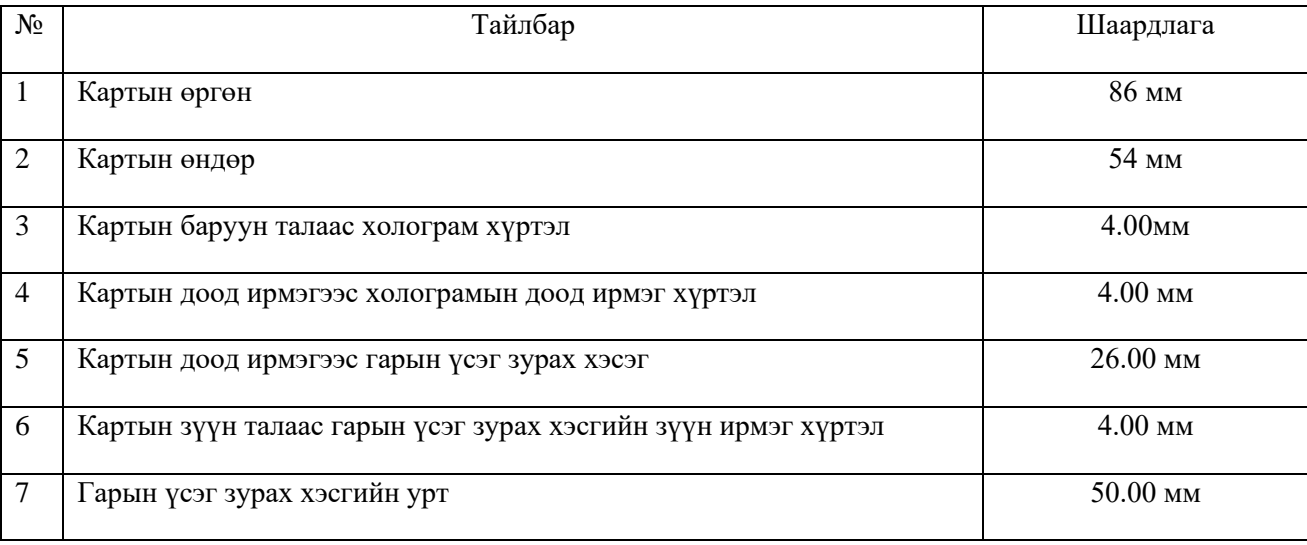

### **Үндэсний цахим гүйлгээний төвийн лого, түүний байршил**

5.1 Үндэсний цахим гүйлгээний төв (ҮЦГТ)-ийн лого дараах өнгөний кодтой байна.

Логоны өнгөний код

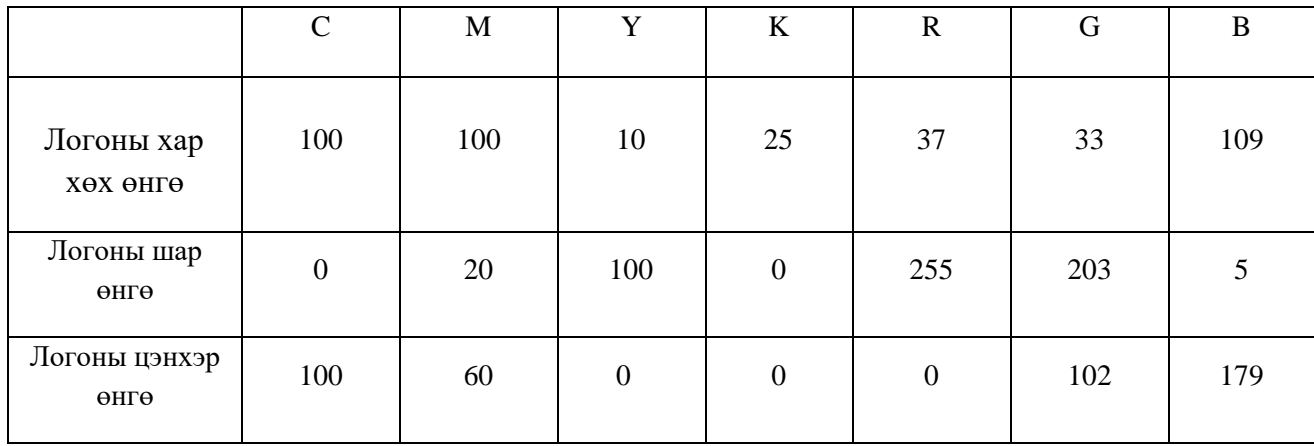

5.2 Лого нь дараах загвартай байна:

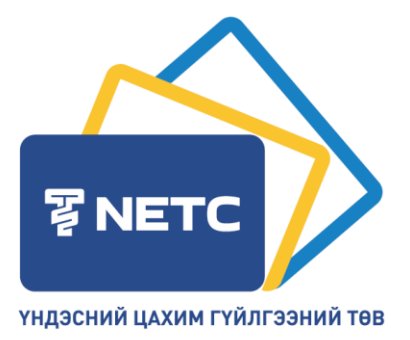

ҮЦГТ-ийн логоны өнгөний сонголтыг картын бэлдэцийн дэвсгэр өнгөнөөс хамаарч цоолбор хэлбэрээр байршуулж болно. **Жишээлбэл**:

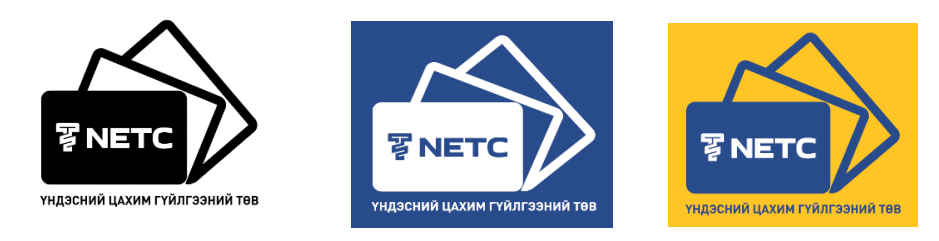

5.3 ҮЦГТ-ийн логоны байршлын стандарт.

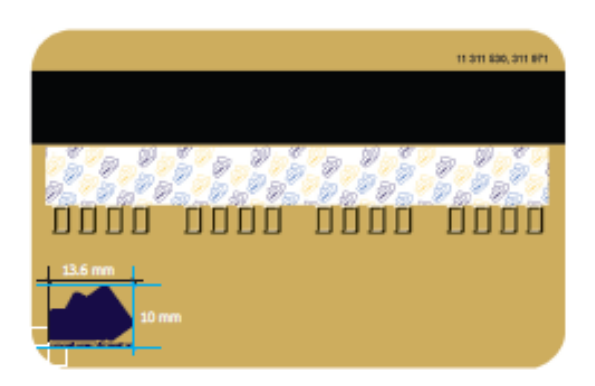

### Логоны байршлын стандарт

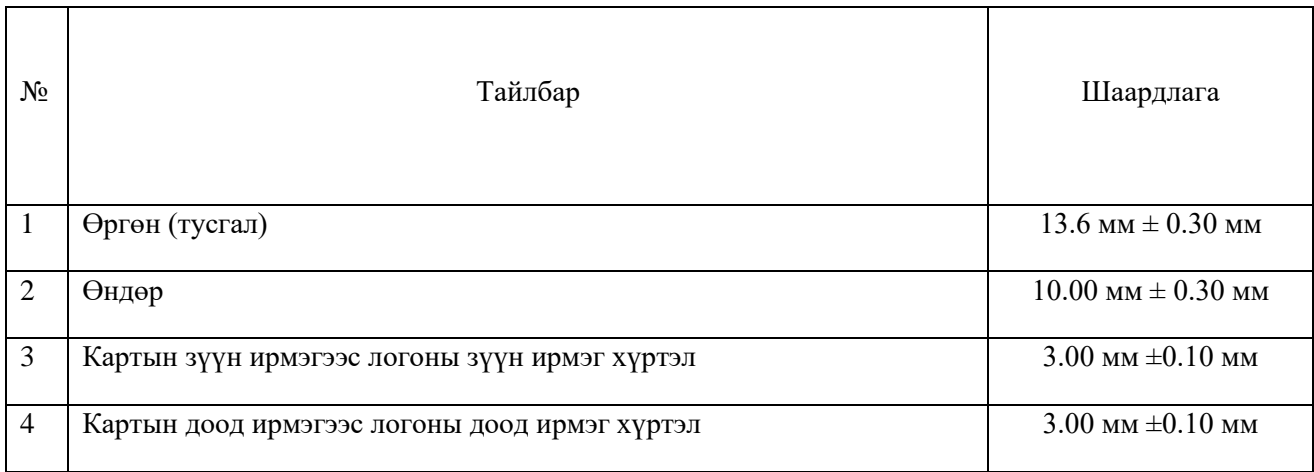